## **NOIDA INSTITUTE OF ENGINEERING AND TECHNOLOGY, GREATER NOIDA (An Autonomous Institute)**

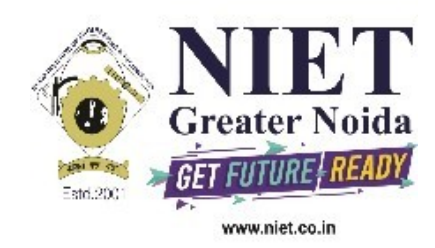

## **Affiliated to**

## **DR. A.P.J. ABDUL KALAM TECHNICAL UNIVERSITY, LUCKNOW**

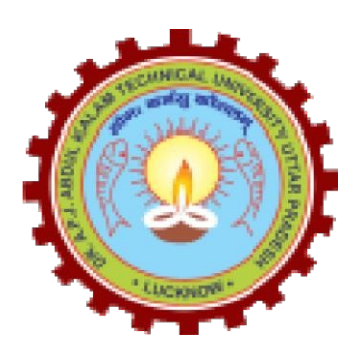

**Evaluation Scheme & Syllabus**

For

**B. Tech in Electronics & Communication Engineering (ECE) First Year**

**(Effective from the Session: 2020-21)**

## **NOIDA INSTITUTE OF ENGINEERING & TECHNOLOGY, GREATER NOIDA (An Autonomous Institute)**

## **B. TECH (ECE)**

## **Evaluation Scheme**

## **SEMESTER I**

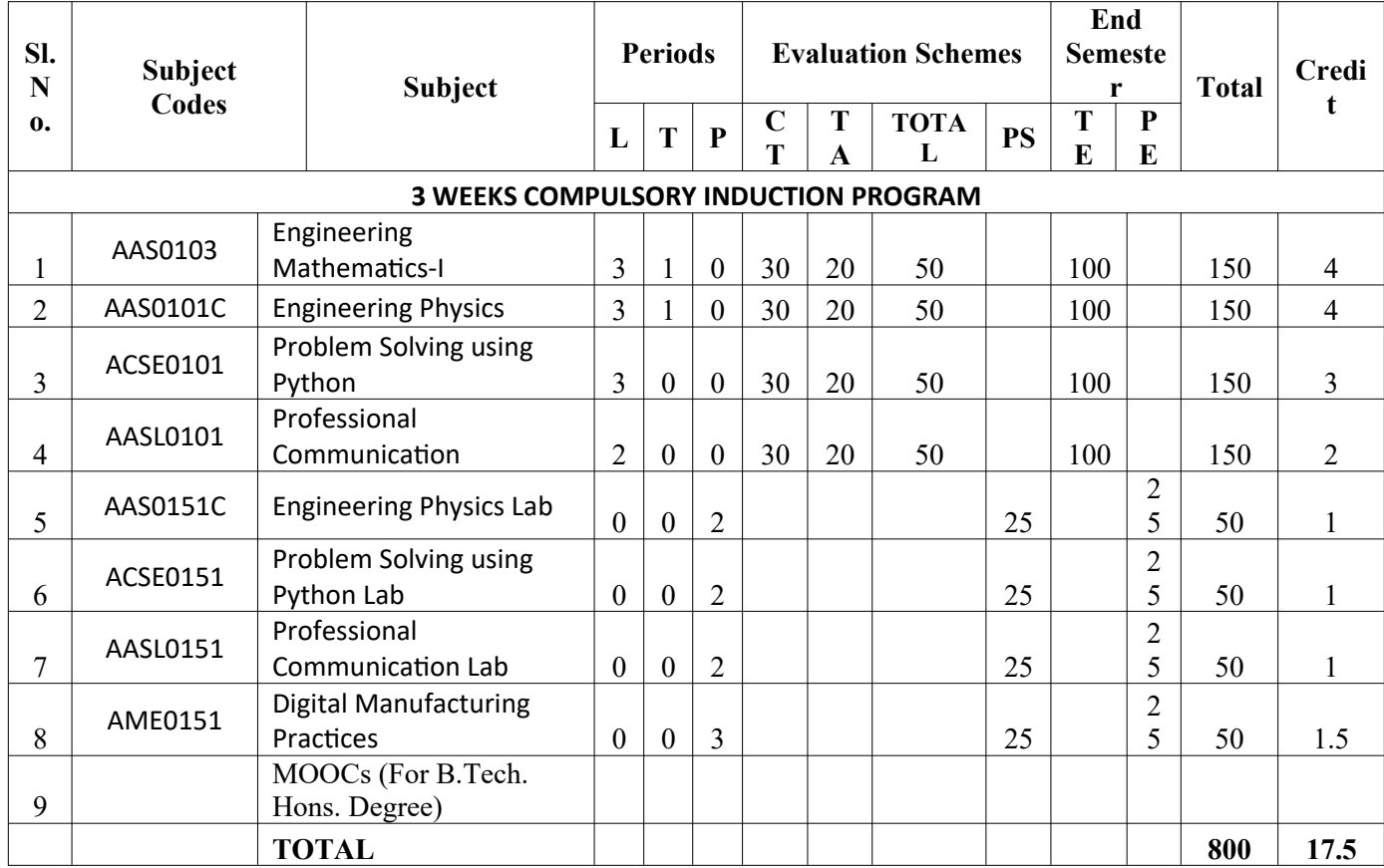

#### **Abbreviation Used:-**

L: Lecture, T: Tutorial, P: Practical, CT: Class Test, TA: Teacher Assessment, PS: Practical Sessional, TE: Theory End Semester Exam., PE: Practical End Semester Exam.

#### **NOIDA INSTITUTE OF ENGINEERING & TECHNOLOGY, GREATER NOIDA (An Autonomous Institute)**

#### **B. TECH (ECE)**

# **Evaluation Scheme**

#### **SEMESTER II**

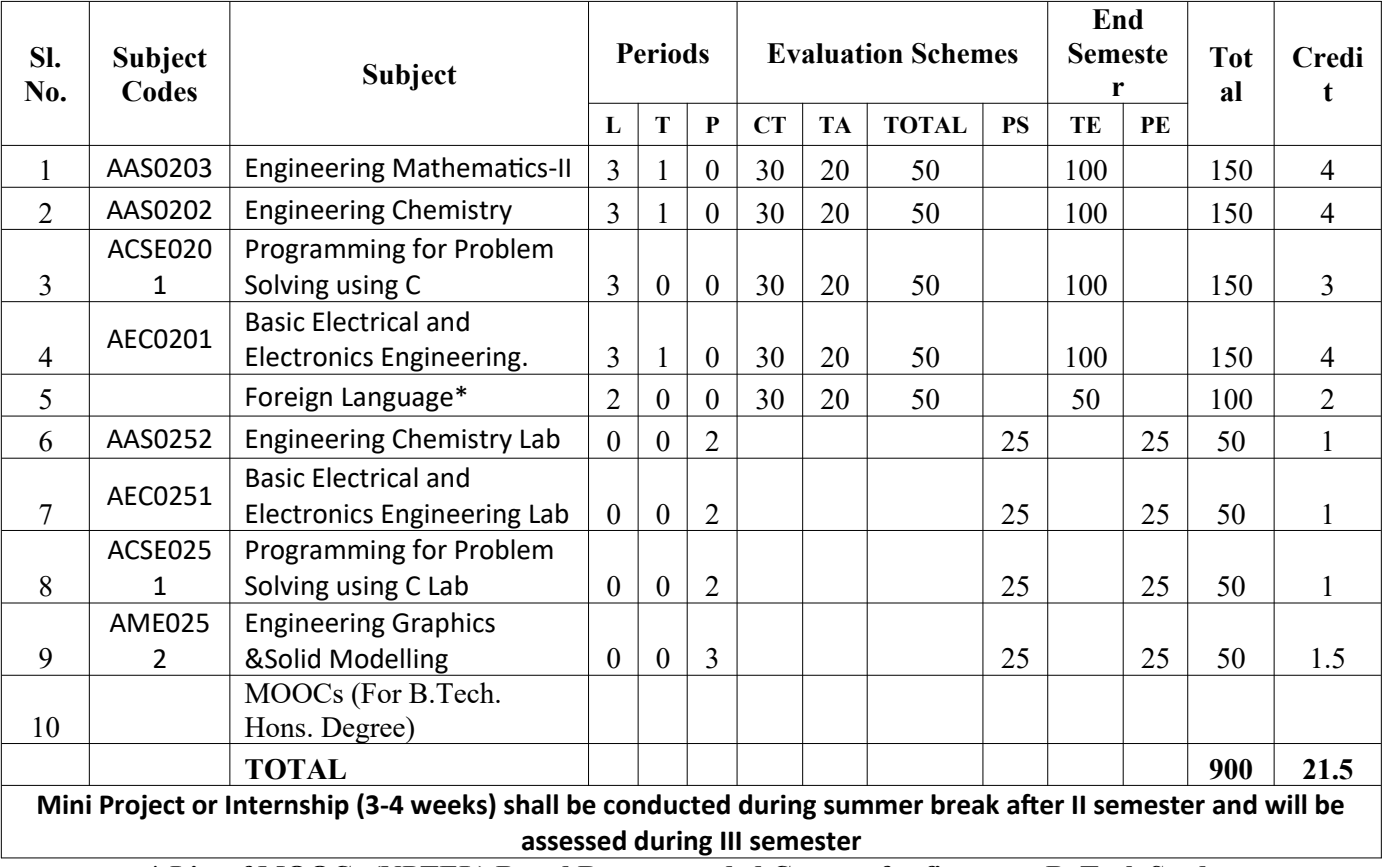

**\* List of MOOCs (NPTEL) Based Recommended Courses for first year B. Tech Students**

1. Developing Soft Skills and personality-Odd Semester-8 Weeks-3 Credits

2. Enhancing Soft Skills and personality-Even Semester-8 Weeks-3 Credits

**\* AICTE Guidelines in Model Curriculum:**

After successful completion of 160 credits, a student shall be eligible to get Under Graduate degree in Engineering. A student will be eligible to get Under Graduate degree with Honours only, if he/she completes additional university recommended courses only (Equivalent to 20 credits; NPTEL Courses of 4 Weeks, 8 Weeks and 12 Weeks shall be of 2, 3 and 4 Credits respectively) through MOOCs. For registration to MOOCs Courses, the students shall follow NPTEL Site http://nptel.ac.in/ as per the NPTEL policy and norms. The students can register for these courses through NPTEL directly as per the course offering in Odd/Even Semesters at NPTEL. These NPTEL courses (recommended by the University) may be cleared during the B. Tech degree program (not necessary one course in each semester). After successful completion of these MooCs courses the students, shall, provide their successful completion NPTEL status/certificates to the University (COE) through their college of study only. The student shall be awarded Hons. Degree (on successful completion of MOOCS based 20 credit) only if he/she secures 7.50 or above CGPA and passed each subject of that Degree Programme in single attempt without any grace marks.

**Abbreviation Used:-**

L: Lecture, T: Tutorial, P: Practical, CT: Class Test, TA: Teacher Assessment, PS: Practical Sessional, TE: Theory End Semester Exam., PE: Practical End Semester Exam.

### **NOIDA INSTITUTE OF ENGINEERING & TECHNOLOGY, GREATER NOIDA (An Autonomous Institute)**

## **B. TECH (ECE)**

**\*Foreign Language :**

- **1. AASL0202 French**
- **2. AASL0203 German**
- **3. AASL0204 Japanese**

# **B. TECH FIRST YEAR Course Code AAS0103 L T P Credit Course Title Engineering Mathematics-I 3 1 0 4 Course objective:**The objective of this course is to familiarize the graduate engineers with techniques in linear algebra, differential calculus-I, differential calculus-II and multivariable calculus. It aims to equip the students with standard concepts and tools from intermediate to advanced level that will enable them to tackle more advanced level of mathematics and applications that they would find useful in their disciplines. Pre-requisites: Knowledge of Mathematics upto 12<sup>th</sup>standard. **Course Contents / Syllabus UNIT-I Matrices 8 hours** Types of Matrices: Symmetric, Skew-symmetric and Orthogonal Matrices; Complex Matrices,Inverse and Rank of matrix using elementary transformations, System of linear equations, Characteristic equation, Cayley-Hamilton Theorem and its application, Eigen values and eigenvectors; Diagonalisation of a Matrix. **UNIT-II Differential Calculus-I 8 hours** Successive Differentiation (nth order derivatives) , Leibnitz theorem and its application,Asymptotes, Curve tracing: Cartesian and Polar co-ordinates. Partial derivatives, Total derivative, Euler's Theorem for homogeneous functions. **UNIT-III Differential Calculus-II 8 hours** Taylor andMaclaurin's theorems for a function of one and two variables,Jacobians, Approximation oferrors.Maxima and Minima offunctions of several variables, Lagrange Method of Multipliers. **UNIT-IV** Multivariable Calculus **10 hours** Multiple integration: Double integral, Triple integral, Change of order of integration, Change of variables, Application: Areas and volumes, Centre of mass and centre of gravity (Constant and variable densities),Improper integrals, Beta & Gama function and their properties, Dirichlet's integral and its applications. **UNIT-V Aptitude-I 8 hours** Simplification , Percentage , Profit, loss & discount , Average, Number & Series, Coding & decoding **Course outcome:** After completion of this course students are able to: CO 1 | Apply the concept of matrices to solve linear simultaneous equations  $|K_3|$ CO 2 Apply the concept of successive differentiation and partial differentiationto solve problems of Leibnitz theorems and total derivatives  $K<sub>3</sub>$

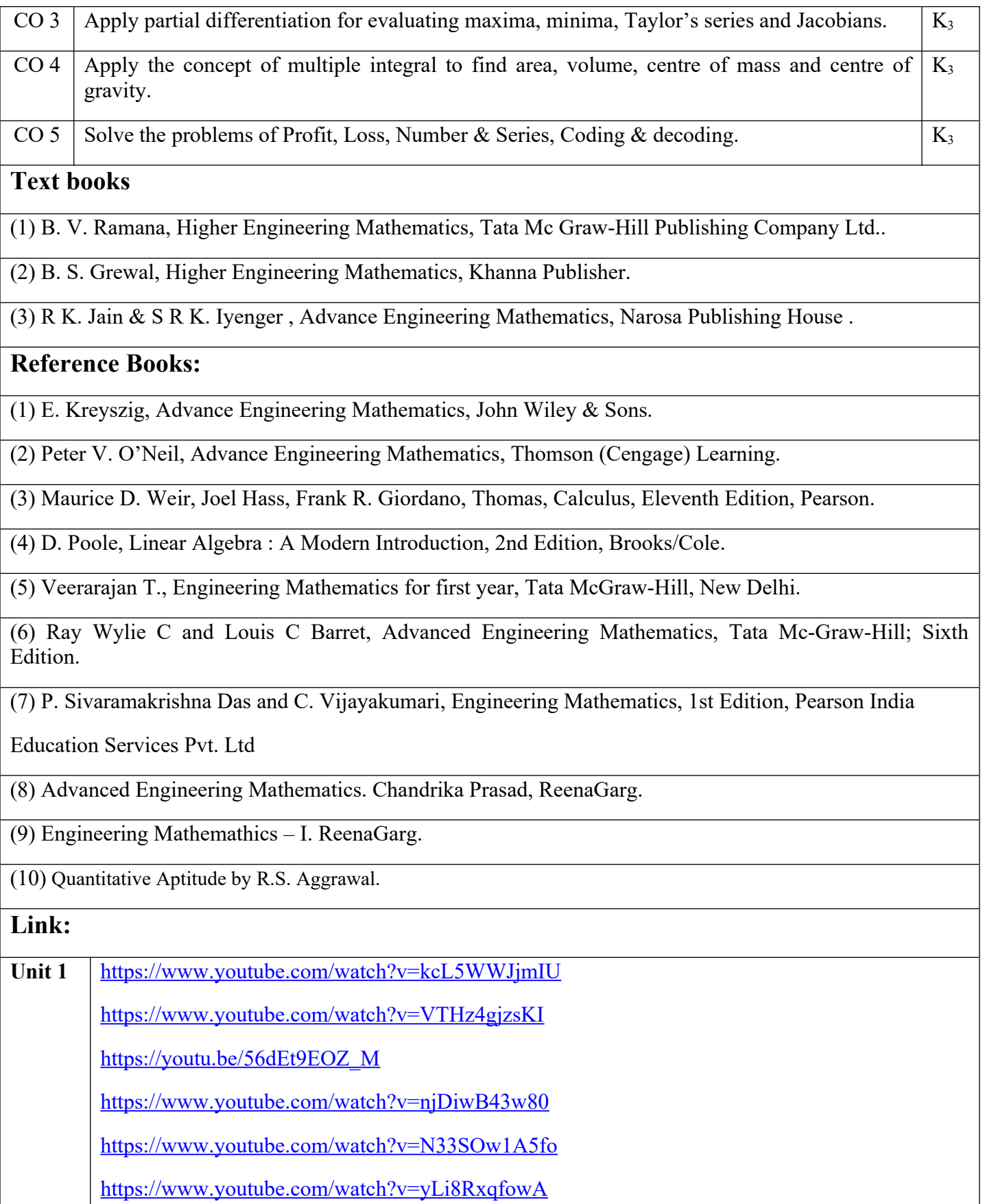

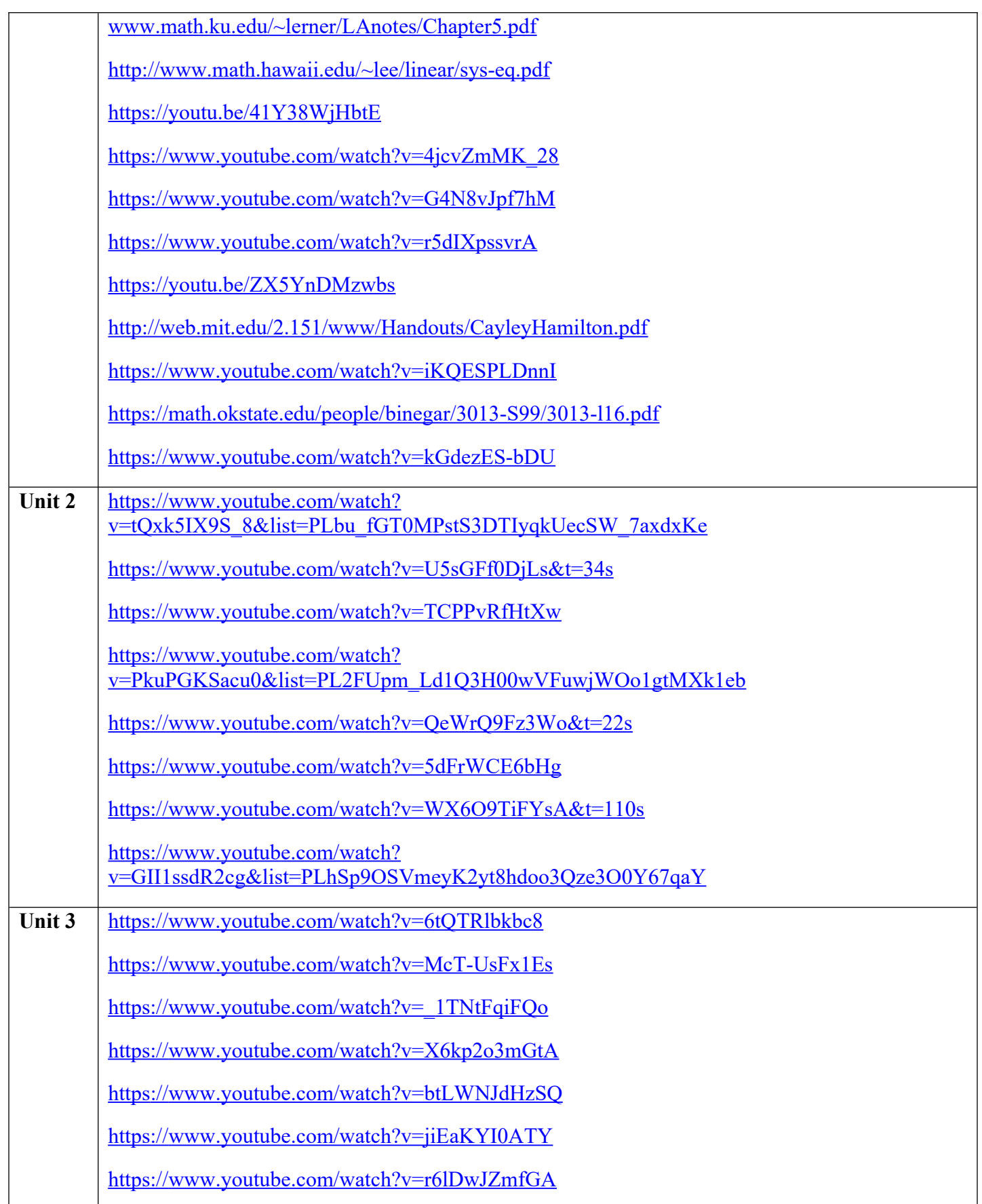

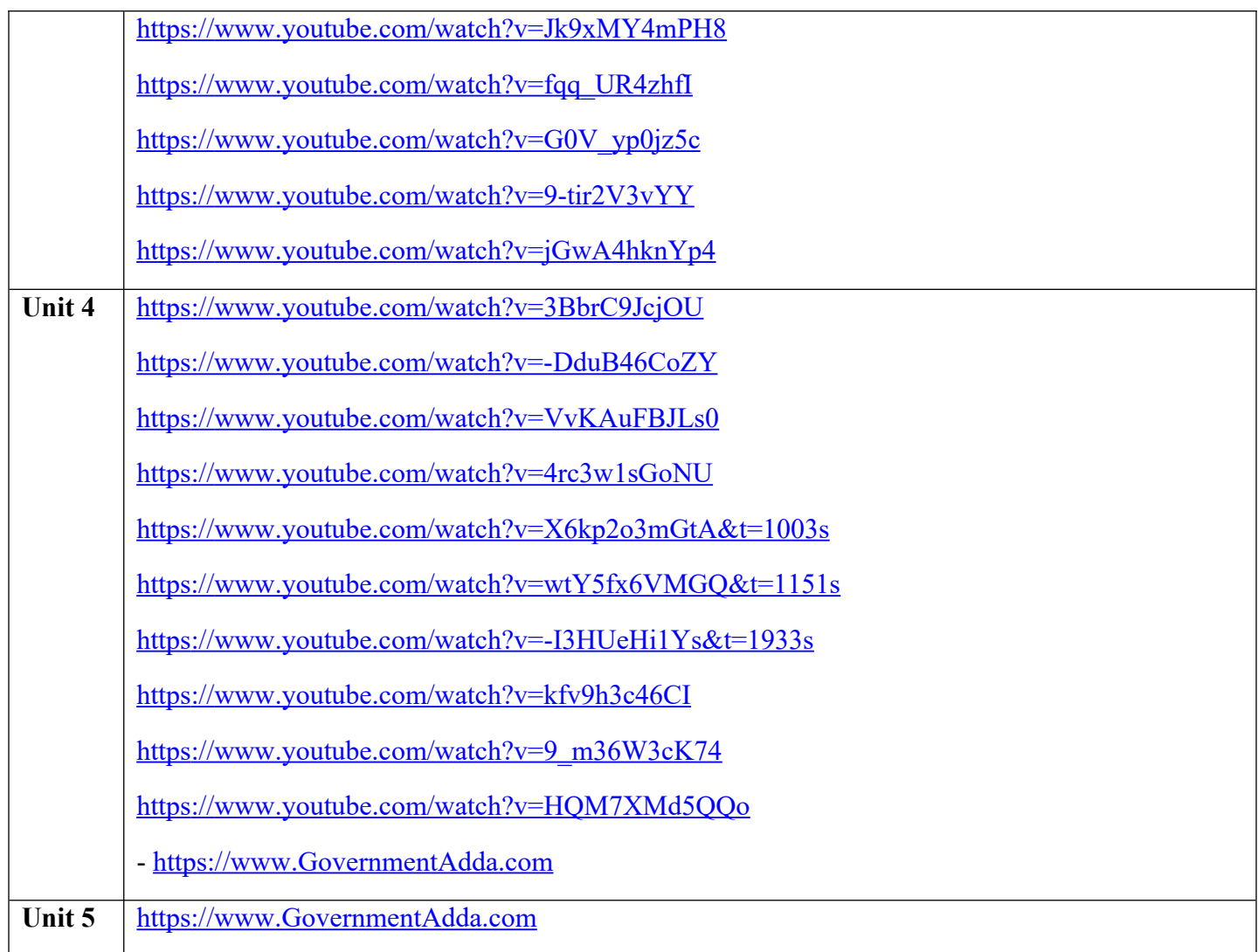

# B.TECH FIRST YEAR

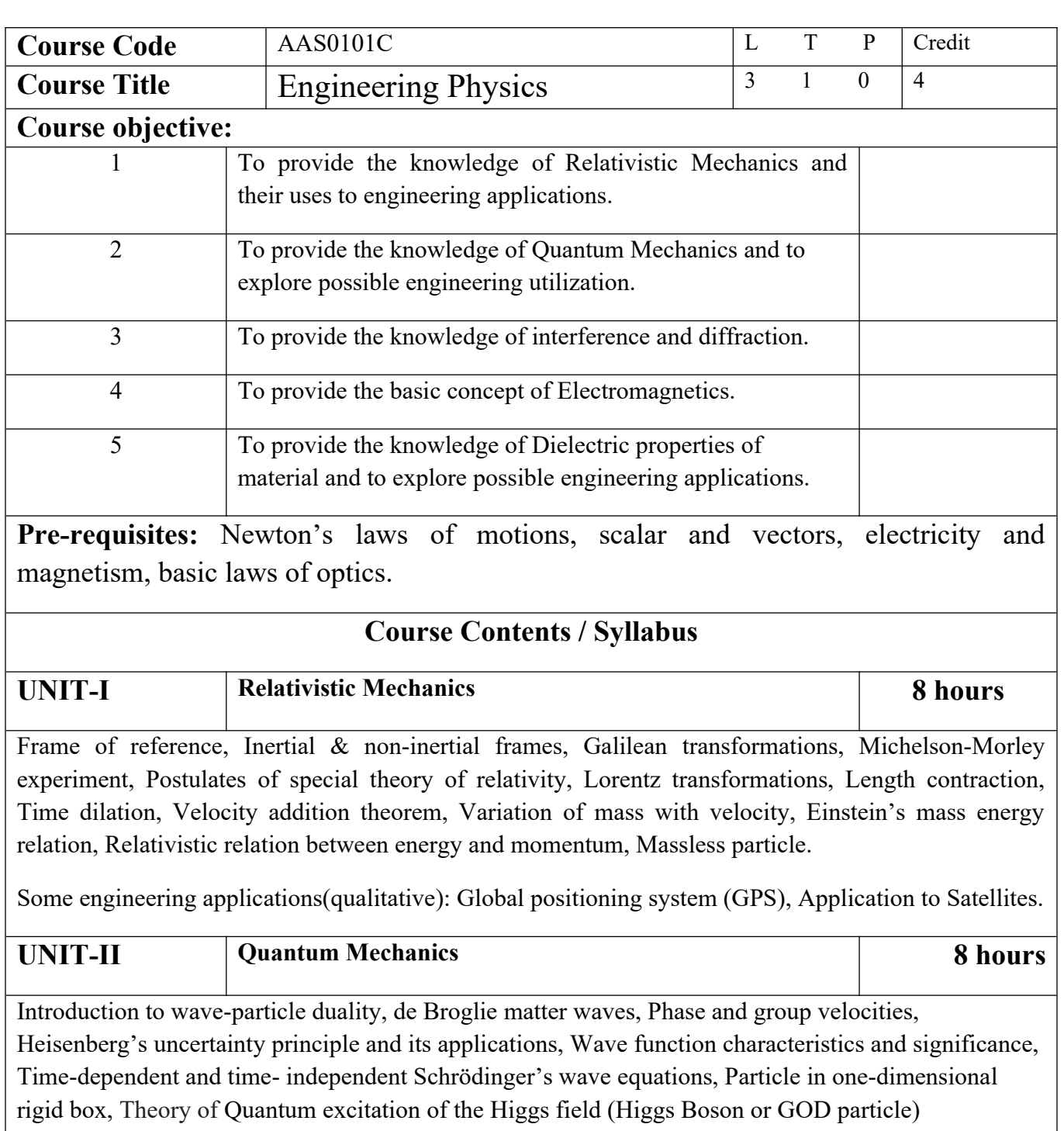

(qualitative).

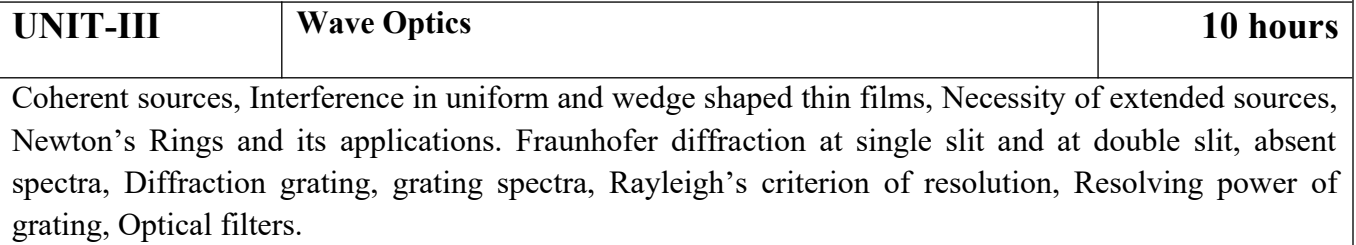

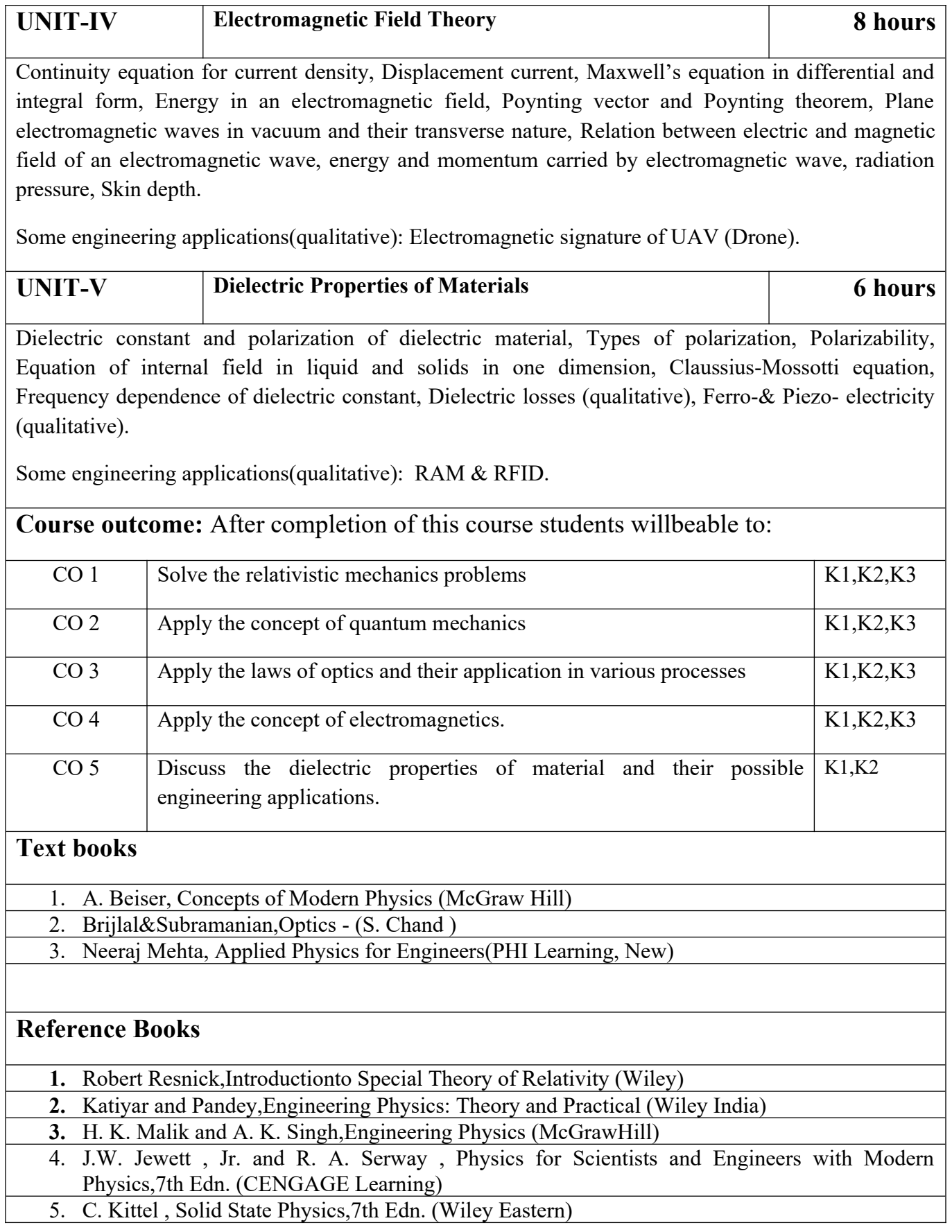

**6.** V. Raghavan, Materials Science and Engineering ( Prentice Hall, India) **7.** S.O. Pillai , Solid State Physics,5th Edn (New Age International ) **8.** R. Booker and E. Boysen , Nanotechnology (Wiley Publ.) **9.** K.Rajagopal, Engineering Physics, 2nd Edn. (PHI Learning) **10.** G. Aruldhas , Engineering Physics (PHI Learning) **11.** S.D. Jain and G.S. Sahasrabudhe , Engineering Physics (Universities Press) **12.** L. F. Bates, Modern Magnetism, (Cambridge Univ. Press) 13. F.T.S.Yu , X.-Y.Yang, Introduction to Optical Engineering (Cambridge Univ.Press) **14.** G.Keiser, Optical Communications Essentials (Tata McGrawHill)

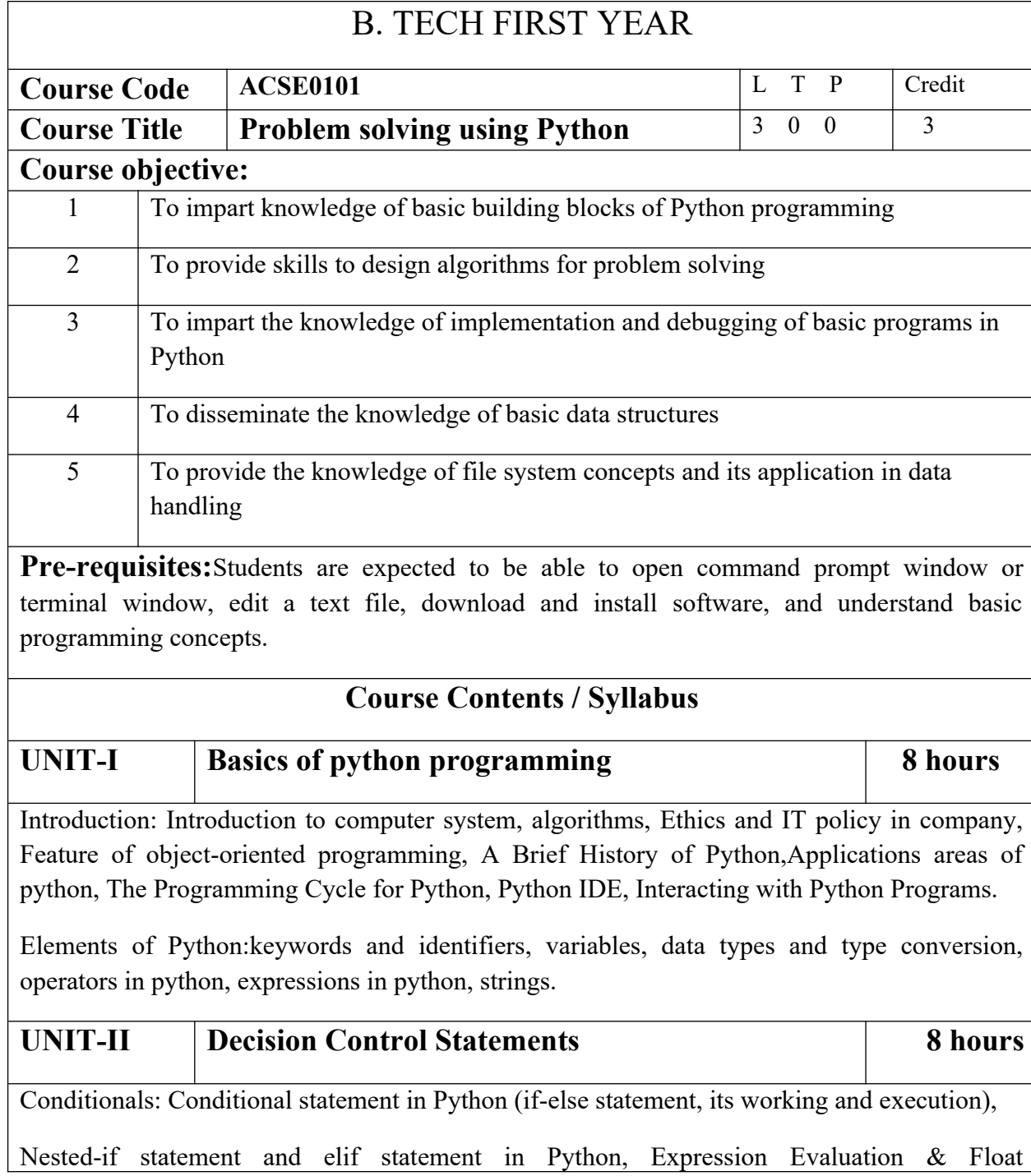

Representation.

Loops: Purpose and working of loops, while loop, For Loop, Nested Loops,Break and Continue, pass statement.

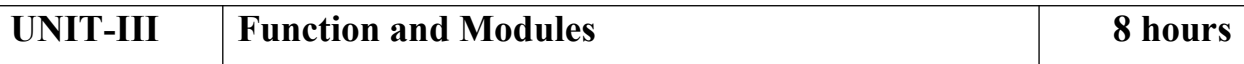

Introduction of Function, calling a function, Function arguments, built in function, scope rules, Passing function to a function, recursion, Lambda functions

Modules and Packages: Importing Modules, writing own modules, Standard library modules, dir( ) Function, Packages in Python

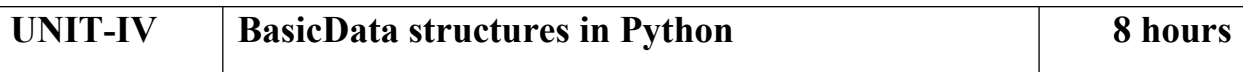

Strings: Basic operations, IndexingandSlicing of Strings, Comparing strings, Regular expressions.

Python BasicData Structure: Sequence, Unpacking Sequences, Mutable Sequences, Lists,ListComprehension, Looping in lists, Tuples, Sets, Dictionaries

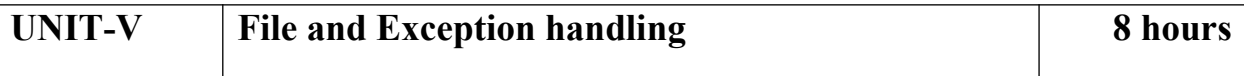

Files and Directories: Introduction to File Handling in Python, Reading and Writing files, Additional file methods, Working with Directories.

Exception Handling, Errors, Run Time Errors, Handling IO Exception, Try-except statement, Raise, Assert

Searching &Sorting:Simple search & Binary search,Selection Sort, Merge Sort

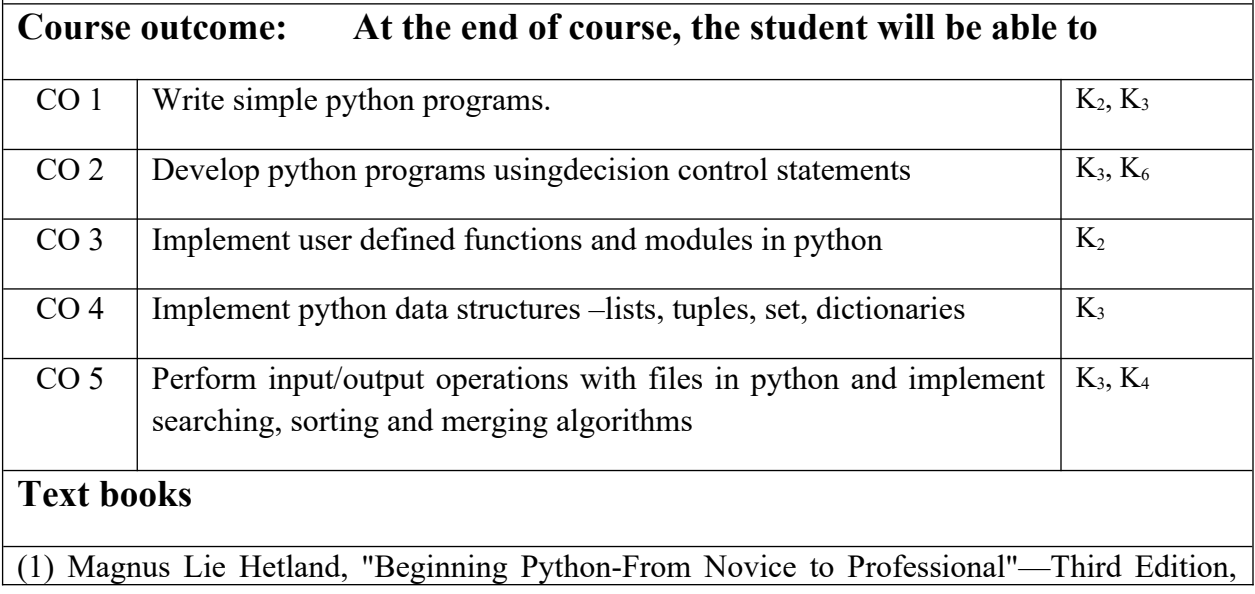

Apress

(2) Python Programming using Problem solving approach by ReemaThareja OXFORD

Higher education

(3) Kenneth A. Lambert, ―Fundamentals of Python: First Programs, CENGAGE Learning, 2012.

#### **Reference Books**

(1) John V Guttag, ―Introduction to Computation and Programming Using Python'', Revised and expanded Edition, MIT Press , 2013

(2) Charles Dierbach, ―Introduction to Computer Science using Python: A Computational Problem Solving Focus, Wiley India Edition, 2013.

(3) Allen B. Downey, "Think Python: How to Think Like a Computer Scientist", 2nd edition, Updated for Python 3, Shroff/O'Reilly Publishers, 2016

(4) Robert Sedgewick, Kevin Wayne, Robert Dondero: Introduction to Programming in Python: An Inter-disciplinary Approach, Pearson India Education Services Pvt. Ltd.,2016.

(5) Timothy A. Budd, ―Exploring Python‖, Mc-Graw Hill Education (India) Private Ltd.,2015.

(6) Guido van Rossum and Fred L. Drake Jr, ―An Introduction to Python – Revised and updated for Python 3.2, Network Theory Ltd., 2011.

### **E-book and E-Content**

(1) https://www.pdfdrive.com/hacking-hacking-practical-guide-for-beginners-hacking-withpythn-e182434771.html

(2) https://www.pdfdrive.com/python-programming-python-programming-for-beginnerspython-programming-for-intermediates-e180663309.html

(3)https://www.pdfdrive.com/python-algorithms-mastering-basic-algorithms-in-the-pythonlanguage-e175246184.html

(4) https://www.pdfdrive.com/python-algorithms-mastering-basic-algorithms-in-the-pythonlanguage-e160968277.html

(5) <https://docs.python.org/3/library/index.html>

(6) https://www.w3schools.com/python/

(7) https://www.py4e.com/materials

## **Reference Links**

Unit-1 https://nptel.ac.in/courses/106/106/106106182/

Unit-2 [https://nptel.ac.in/courses/106/106/106106212/](https://nptel.ac.in/courses/106/106/106106145/)

Unit-3 https://nptel.ac.in/courses/106/106/106106145/

Unit-4- https://nptel.ac.in/courses/106/106/106106145/

Unit-5- https://nptel.ac.in/courses/106/106/106106145/

[Unit-2]- https://www.youtube.com/watch?v=PqFKRqpHrjw

[Unit – 3]- <https://www.youtube.com/watch?v=m9n2f9lhtrw>

https://www.youtube.com/watch?v=oSPMmeaiQ68

[Unit 4]- https://www.youtube.com/watch?v=ixEeeNjjOJ0&t=4s

[Unit-5]- https://www.youtube.com/watch?v=NMTEjQ8-AJM

After Completing Course Student may get certification in python using following links:

Link for Certification:

[https://swayam.gov.in/nd1\\_noc19\\_cs41/preview](https://swayam.gov.in/nd1_noc19_cs41/preview)

https://aktu.ict.iitk.ac.in/courses/python-programming-a-practical-approach/

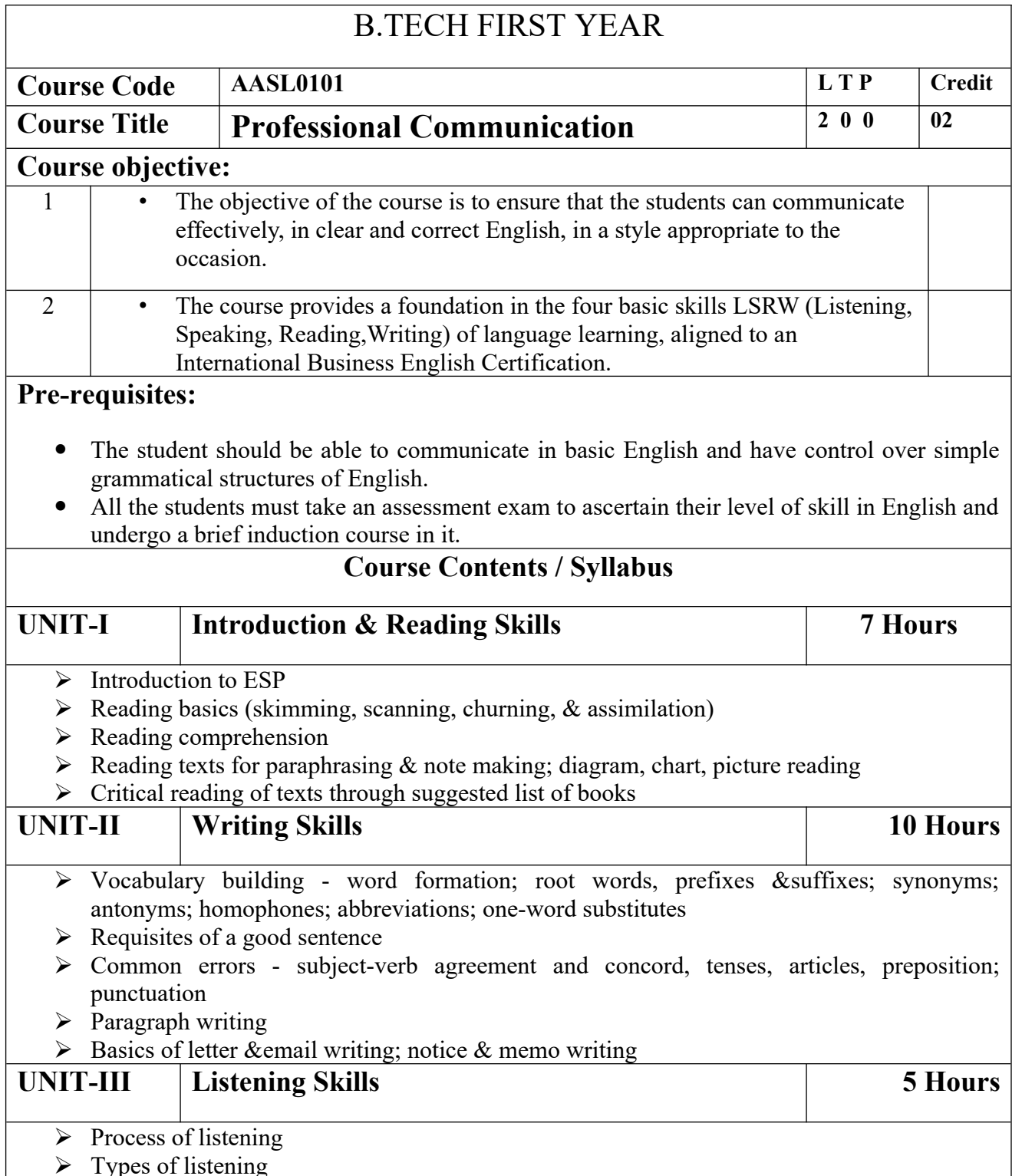

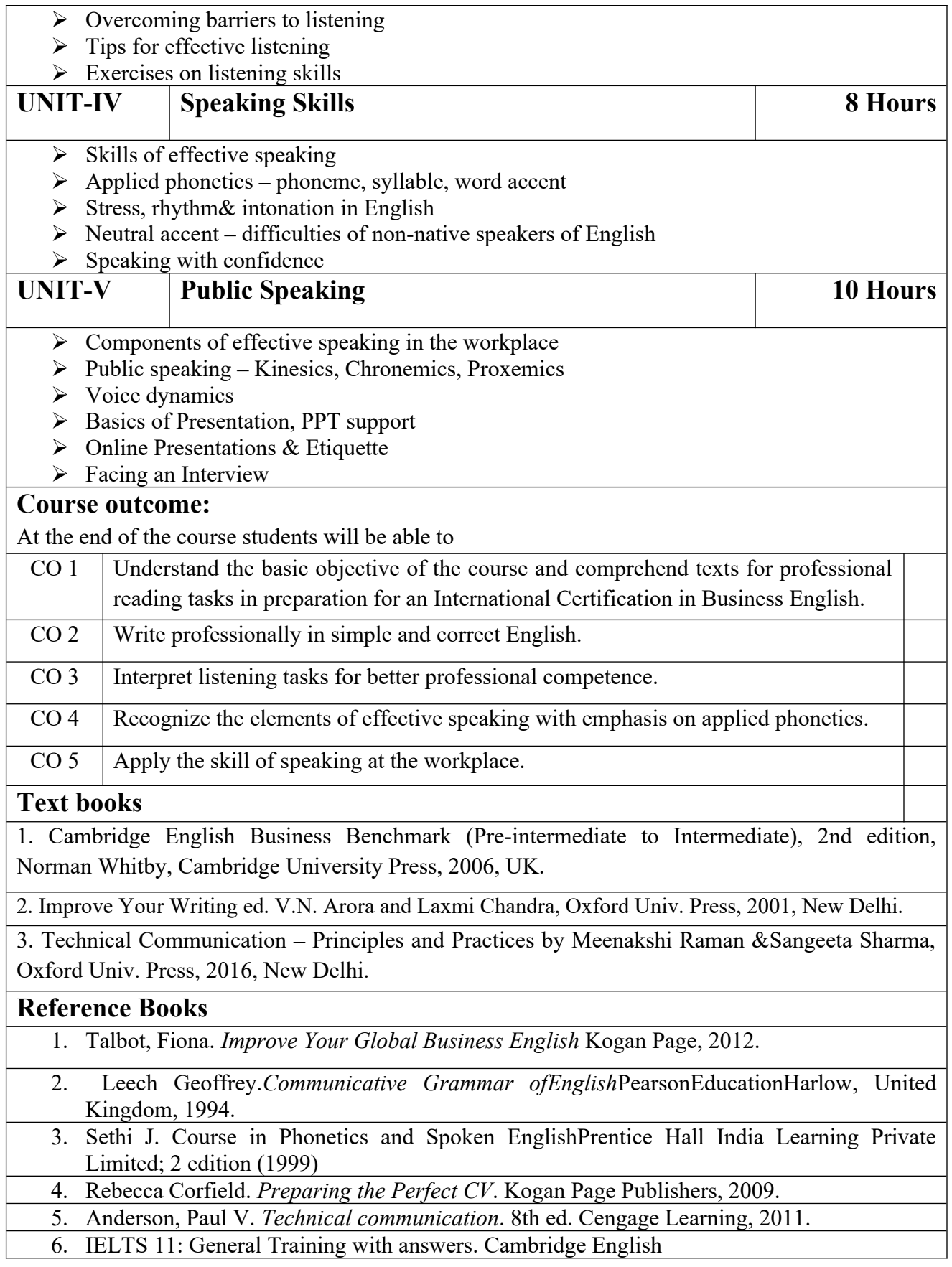

![](_page_18_Picture_167.jpeg)

![](_page_19_Picture_39.jpeg)

![](_page_20_Picture_213.jpeg)

## **List of Experiment:**

![](_page_20_Picture_214.jpeg)

![](_page_21_Picture_253.jpeg)

#### **Problem Description**

Rotate a given String in the specified direction by specified magnitude.

After each rotation make a note of the first character of the rotated String, after all rotation are performed the accumulated first character as noted previously will form another string, say FIRSTCHARSTRING.

Check If FIRSTCHARSTRING is an Anagram of any substring of the Original string. If yes print "YES" otherwise "NO". Input

The first line contains the original string s. The second line contains a single integer q. The ith of the next q lines contains character d[i] denoting direction and integer r[i] denoting the magnitude.

#### **Constraints**

 $1 \leq$  Length of original string  $\leq$  30  $1 \leq q \leq 10$ 

- **Output** YES or NO **Explanation**
- **Example 1 Input**
- carrace
- 3
- $L<sub>2</sub>$
- R 2
- $L<sub>3</sub>$
- **Output**
- NO

## **Explanation**

After applying all the rotations, the FIRSTCHARSTRING string will be "rcr" which is not anagram of any sub string of original string "carrace".

### **2. Jurassic Park**

#### **Problem Description**

Smilodon is a ferocious animal which used to live during the Pleistocene epoch (2.5 mya–10,000 years ago). Scientists successfully created few smilodons in an experimental DNA research. A park is established and those smilodons are kept in a cage for visitors.

This park consists of Grasslands(G), Mountains(M) and Waterbodies(W) and it has three gates (situated in grasslands only). Below is a sample layout.

![](_page_23_Picture_129.jpeg)

Before opening the park, club authority decides to calculate Safety index of the park. The procedure of the calculation is described below. Please help them to calculate. Safety Index calculation

Assume a person stands on grassland(x) and a Smilodon escapes from the cage situated on grassland(y). If the person can escape from any of those three gates before the Smilodon able to catch him, then the grassland $(x)$  is called safe else it is unsafe. A person and a Smilodon both take 1 second to move from one area to another adjacent area(top, bottom, left or right) but a person can move only over grasslands though Smilodon can move over grasslands and mountains.

If any grassland is unreachable for Smilodon(maybe it is unreachable for any person also), to increase safe index value Club Authority use to mark those grasslands as safe land. Explained below

![](_page_23_Picture_130.jpeg)

For the above layout, there is only one gate at (4,6)

Y is the position of Smilodon's cage

X is not safe area

Z is a safe area as is it not possible for smilodon to reach z

Safety index=(total grassland areas which are safe\*100)/total grassland area

#### **Constraints**

i.  $3 \leq R$ ,  $C \leq 10^3$ 

ii. Gates are situated on grasslands only and at the edge of the park

iii. The cage is also situated in grassland only

iv. The position of the cage and the position of three gates are different

#### **Input Format**

The first line of the input contains two space-separated integers R and C, denoting the size of the park  $(R^*C)$ 

The second line contains eight space-separated integers where

First two integers represent the position of the first gate

3rd and 4th integers represent the position of second gate

5th and 6th integers represent the position of third gate respectively

The last two integers represent the position of the cage

![](_page_24_Picture_136.jpeg)

![](_page_25_Picture_125.jpeg)

solution with that number

It has a blank square below it, and no blank square above it (it has a black square above it or it is in the first row). This is the beginning of a Down solution with that number

#### **Constraints**

i. 
$$
5 \le N \le 15
$$
  
ii.  $5 \le M \le 50$ 

#### **Input Format**

The input consists of two parts, the grid part and the solution part

The first line of the grid part consists of a number, N, the size of the grid (the overall grid is  $N \times N$ ) squares. The next N lines correspond to the N rows of the grid. Each line is comma separated, and has number of pairs of numbers, the first giving the position (column) of the beginning of a black square block, and the next giving the length of the block. If there are no black squares in a row, the pair "0,0" will be specified. For example, if a line contains "2,3,7,1,14,2", columns 2,3,4 (a block of 3 starting with 2), 7 (a block of 1 starting with 7) and 14,15 (a block of 2 starting with 14) are black in the corresponding row.

The solution part of the input appears after the grid part. The first line of the solution part contains M, the number of solutions. The M subsequent lines consist of a sequence of letters corresponding to a solution for one of the Across and Down clues. All solutions will be in upper case (Capital letters)

#### **Output**

The output is a set of M comma separated lines. Each line corresponds to a solution, and consists of three parts, the clue number, the letter A or D (corresponding to Across or Down) and the solution in to that clue (in upper case)

The output must be in increasing clue number order. Ifa clue number has both an Across and a Down solution, they must come in separate lines, with the Across solution coming before the Down solution.

### **Explanation Example 1 Input** 5 5,1 1,1,3,1,5,1 0,0 1,1,3,1,5,1 1,1 5 EVEN ACNE CALVE PLEAS

![](_page_27_Picture_90.jpeg)

boundary (top or left boundary in the map) from which it is feasible to reach the destination. **Constraints** i.  $5 \le N \le 50$ **Input Format** The first line of the input is a positive integer N, which is the number of squares in each side of the grid. The next N lines have a N strings of characters representing the contents of the map for that corresponding row. Each string may be F, representing the Final destination, D, representing a drop square, or a set of up to three of the possible four directions (N,E,S,W) in some random order. These represent the directions in which the contestant can maneuver the skateboard when in that square. **Output** The output is one line with the number of North or West border squares from which there is a safe way to maneuver the skateboard to the final destination. **Explanation Example 1 Input** 6 ES,ES,SE,ES,ES,S SE,ES,SE,ES,ES,S ES,ES,SE,ES,SE,S ES,SE,ES,SE,E,D SE,ES,D,WSE,NES,NS E,E,NE,E,E,F **Output** 9 **6. Chakravyuha Problem Description** During the battle of Mahabharat, when Arjuna was far away in the battlefield, Guru Drona made a Chakravyuha formation of the Kaurava army to capture YudhisthirMaharaj. Abhimanyu, young son of Arjuna was the only one amongst the remaining Pandava army who knew how to crack the Chakravyuha. He took it upon himself to take the battle to the enemies. Abhimanyu knew how to get power points when cracking the Chakravyuha. So great was his prowess that rest of the Pandava army could not keep pace with his advances. Worried at the rest of the army falling behind, YudhisthirMaharaj needs your help to track of Abhimanyu's advances. Write a program that tracks how many power points Abhimanyu has collected and also uncover his trail A Chakravyuha is a wheel-like formation. Pictorially it is depicted as below

![](_page_29_Figure_0.jpeg)

A Chakravyuha has a very well-defined co-ordinate system. Each point on the coordinate system is manned by a certain unit of the army. The Commander-In-Chief is always located at the centre of the army to better co-ordinate his forces. The only way to crack the Chakravyuha is to defeat the units in sequential order.

A Sequential order of units differs structurally based on the radius of the Chakra. The radius can be thought of as length or breadth of the matrix depicted above. The structure i.e. placement of units in sequential order is as shown below

![](_page_29_Picture_88.jpeg)

![](_page_29_Figure_4.jpeg)

The entry point of the Chakravyuha is always at the  $(0,0)$  co-ordinate of the matrix above. This is where the 1st army unit guards. From (0,0) i.e. 1st unit Abhimanyu has to march towards the center at (2,2) where the 25th i.e. the last of the enemy army unit guards. Remember that he has to proceed by destroying the units in sequential fashion. After destroying the first unit, Abhimanyu gets a power point. Thereafter, he gets one after destroying army units which are multiples of 11. You should also be a in a position to tell YudhisthirMaharaj the location at which Abhimanyu collected his power points.

#### **Input Format:**

First line of input will be length as well as breadth of the army units, say N

#### **Output Format:**

- Print NxN matrix depicting the placement of army units, with unit numbers delimited by (\t) Tab character
- Print Total power points collected
- Print coordinates of power points collected in sequential fashion (one

![](_page_30_Picture_144.jpeg)

![](_page_31_Picture_194.jpeg)

![](_page_32_Picture_159.jpeg)

![](_page_33_Picture_156.jpeg)

![](_page_34_Picture_203.jpeg)

![](_page_35_Picture_153.jpeg)
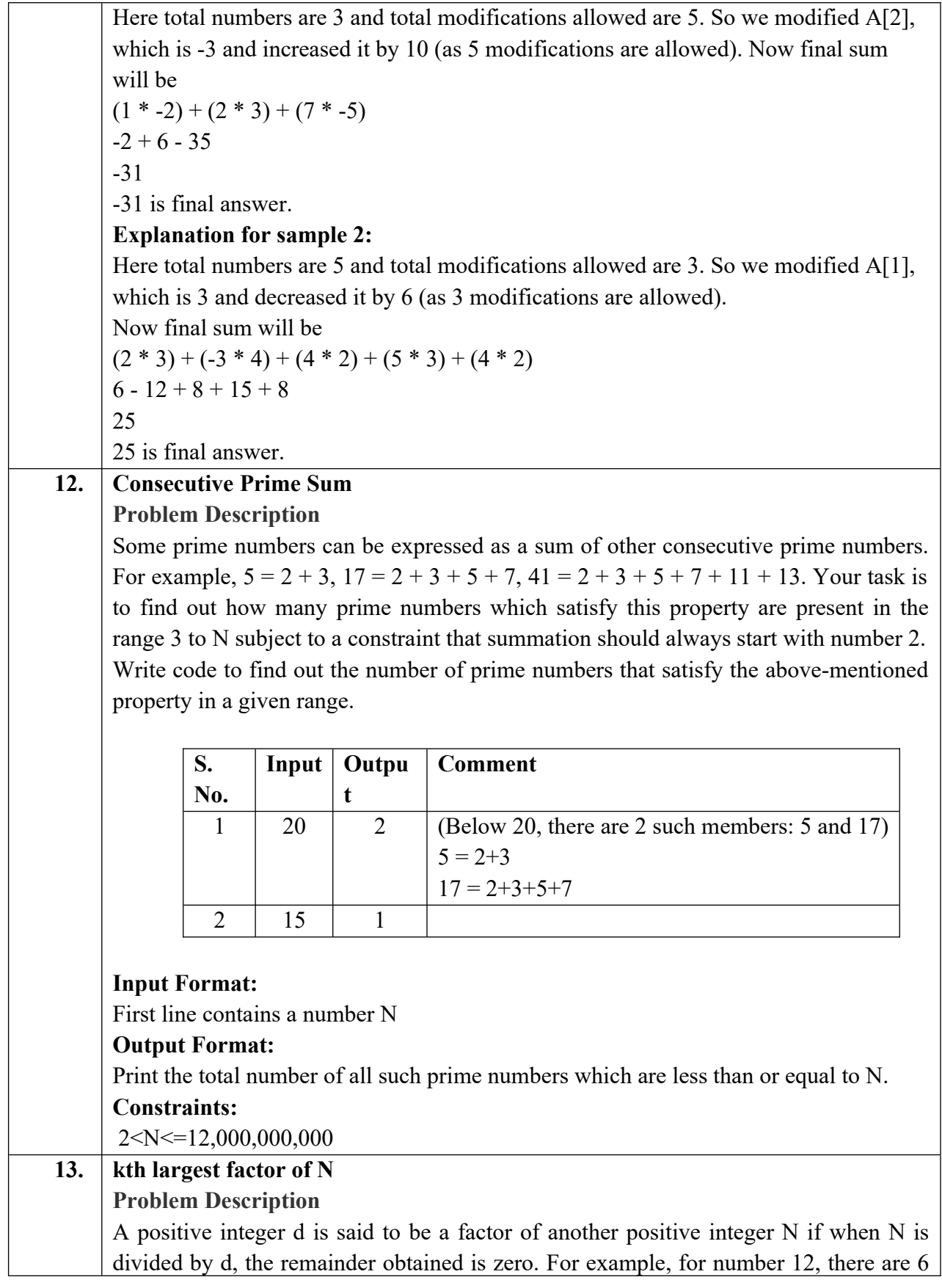

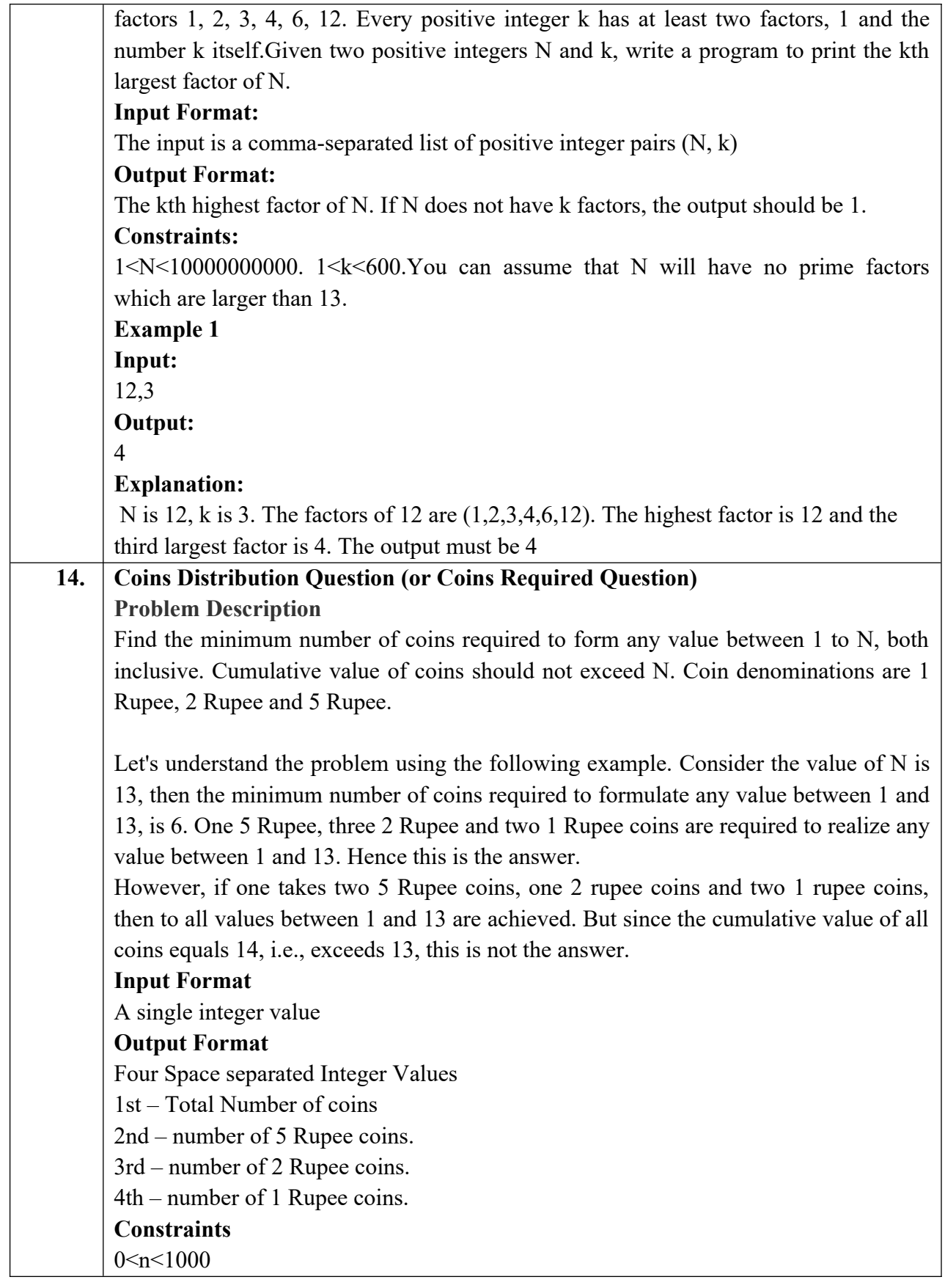

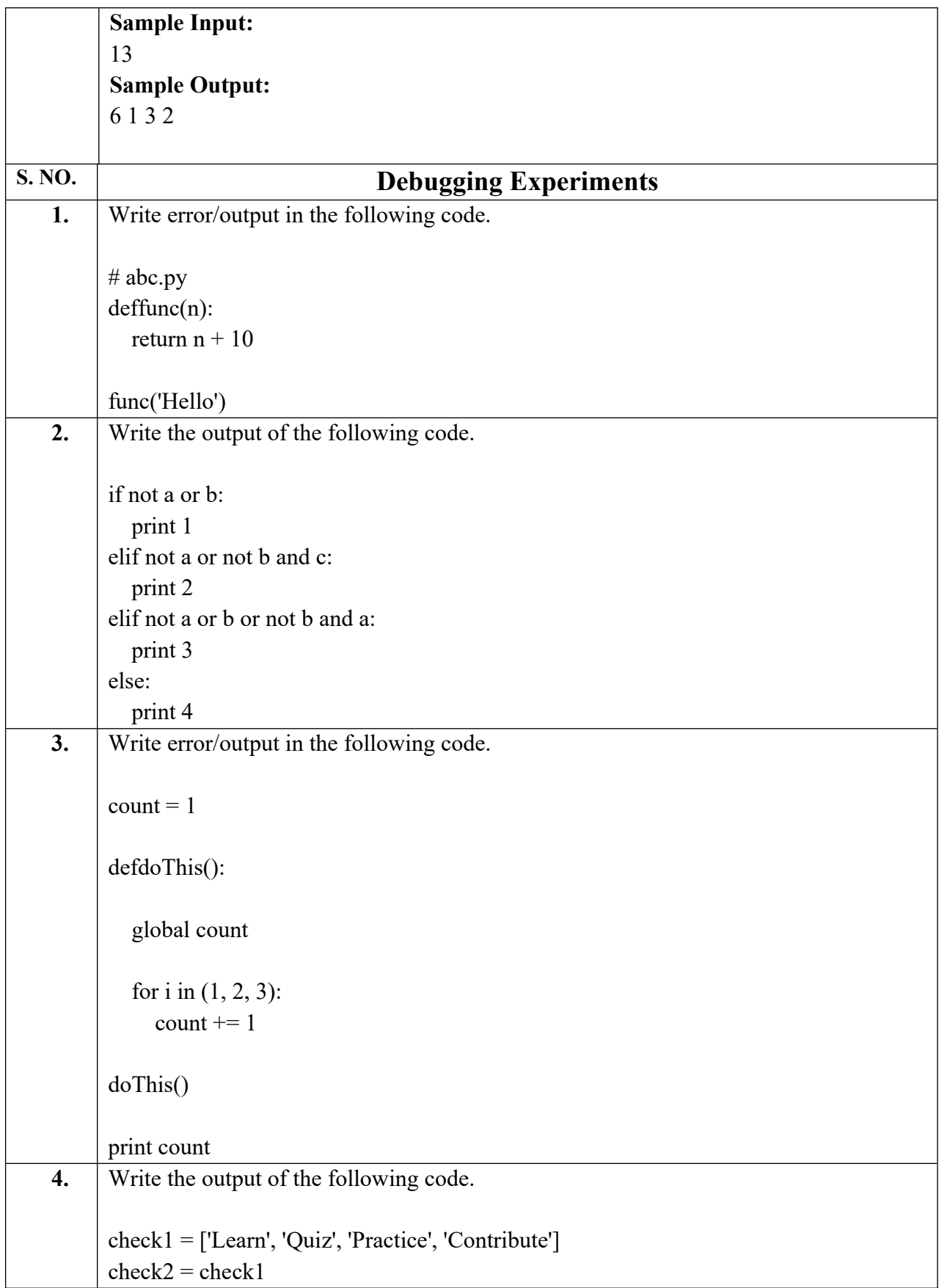

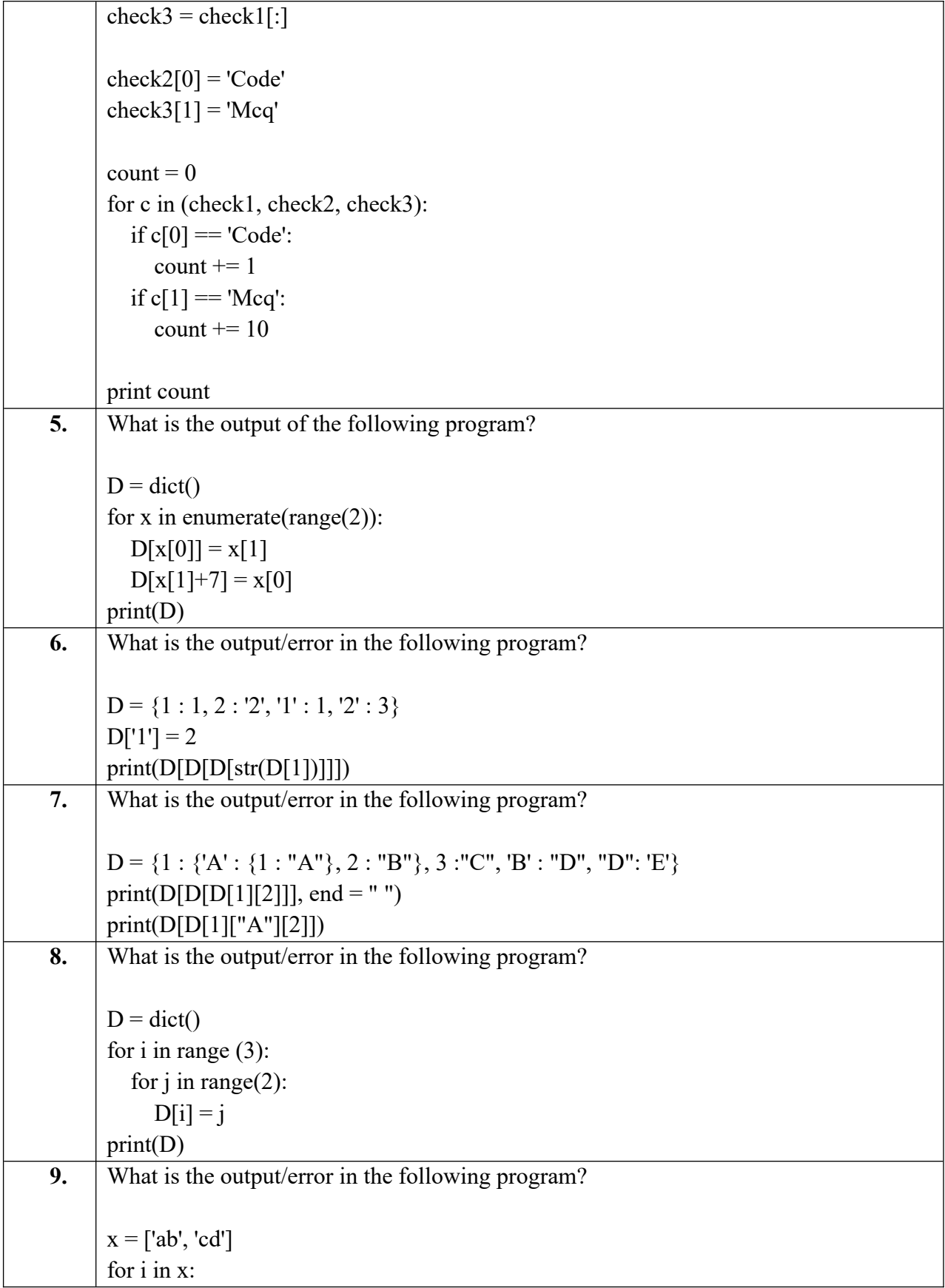

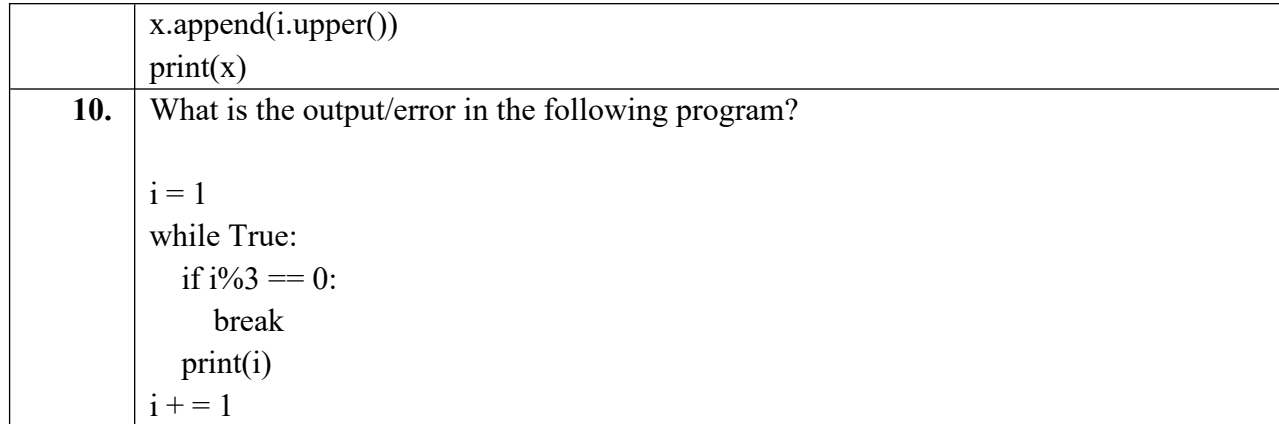

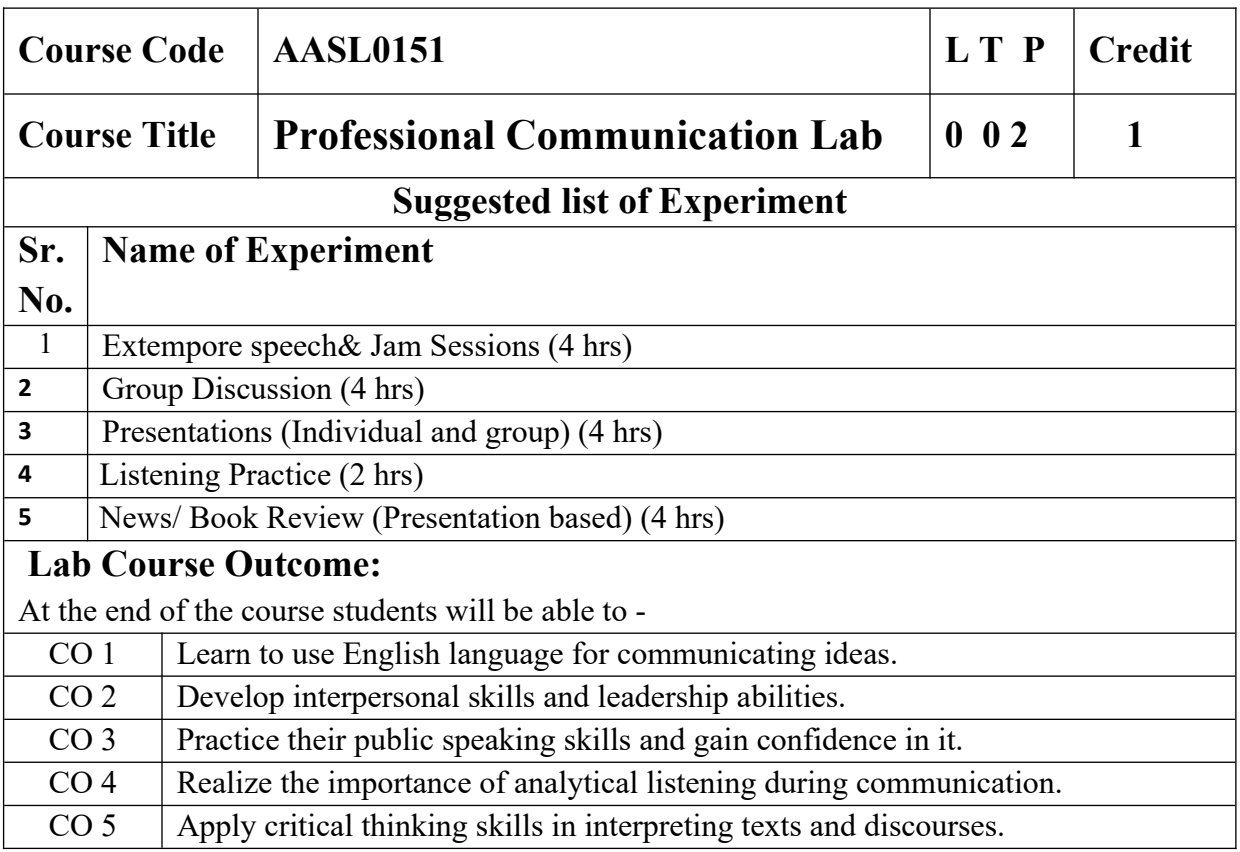

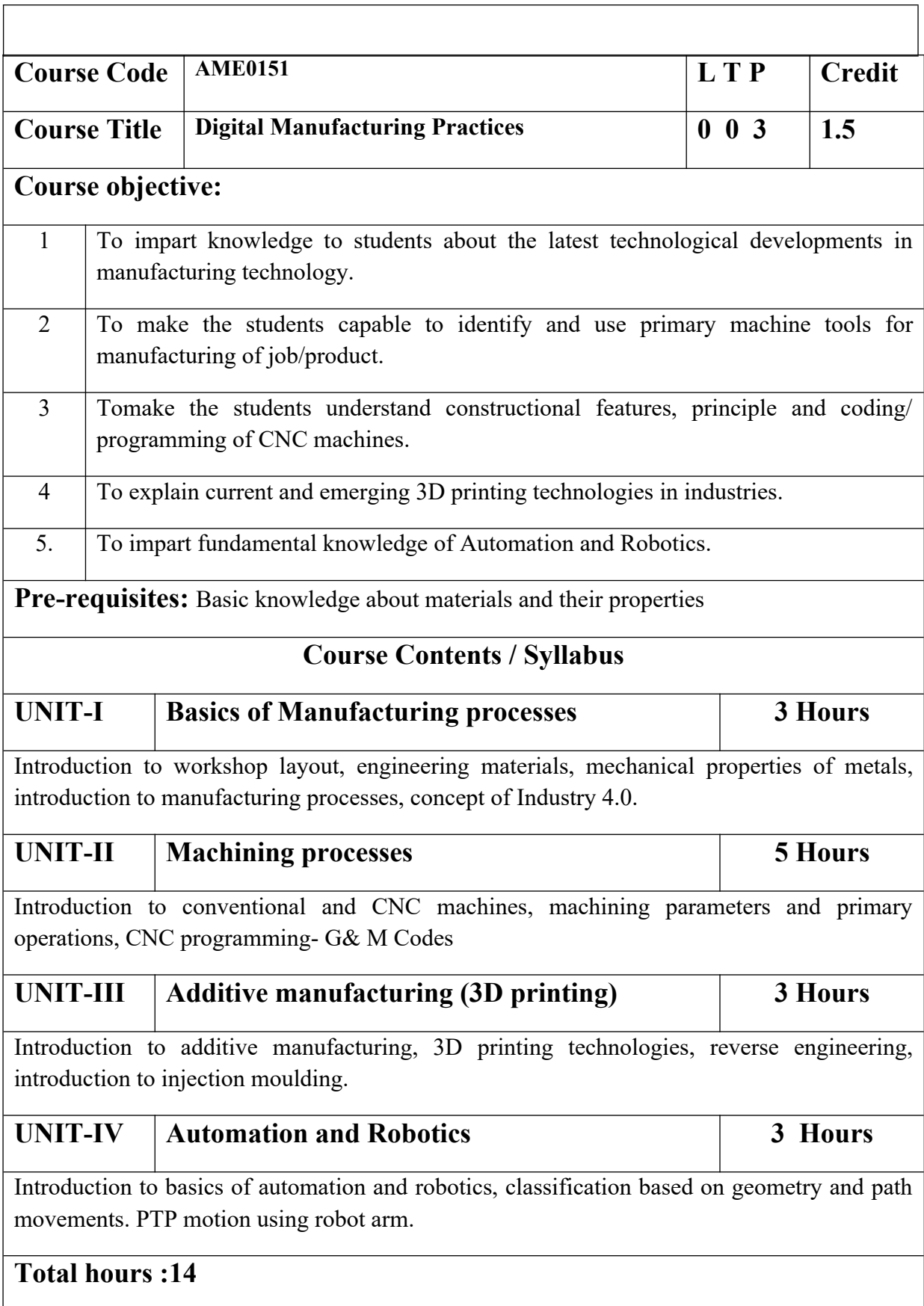

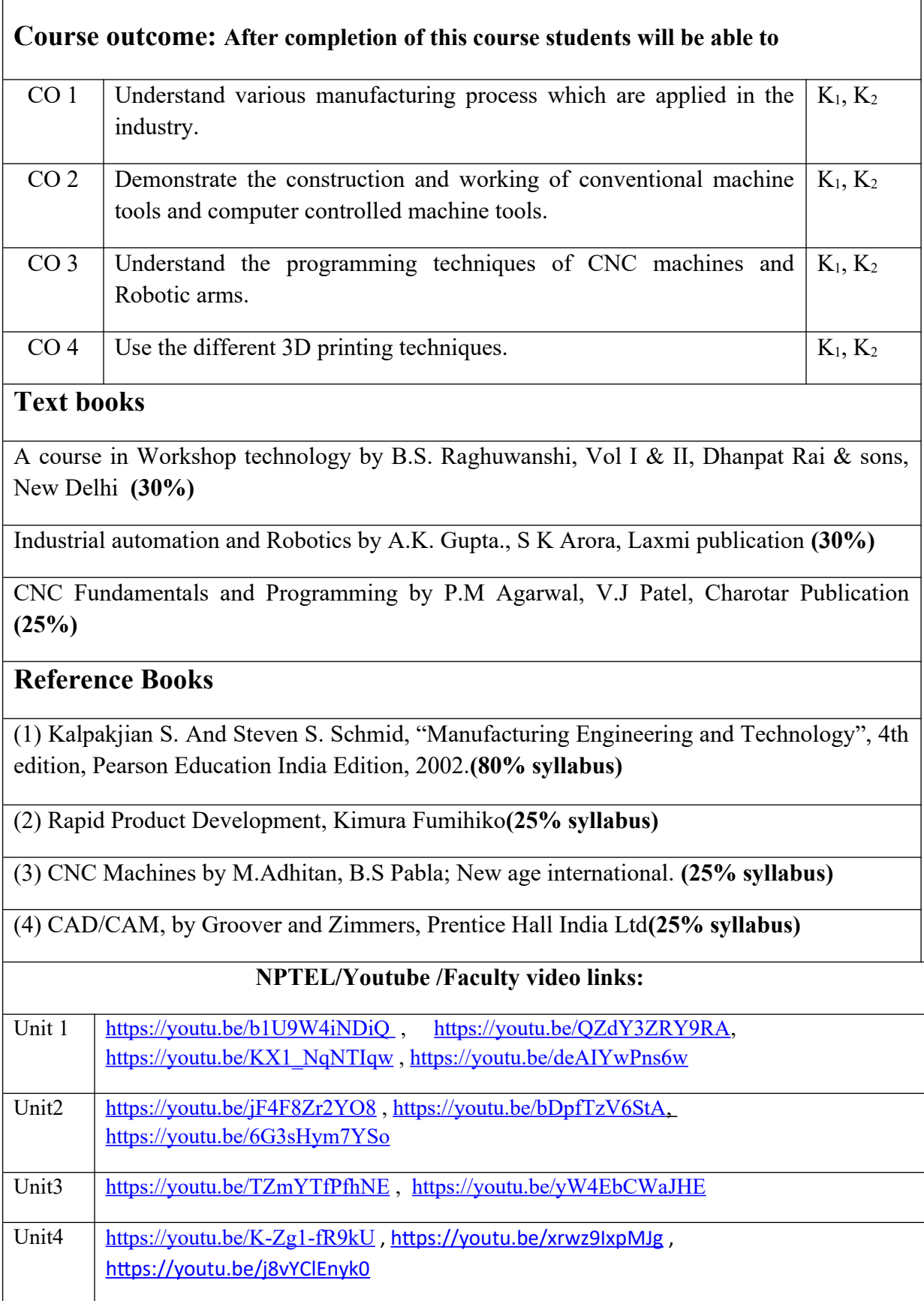

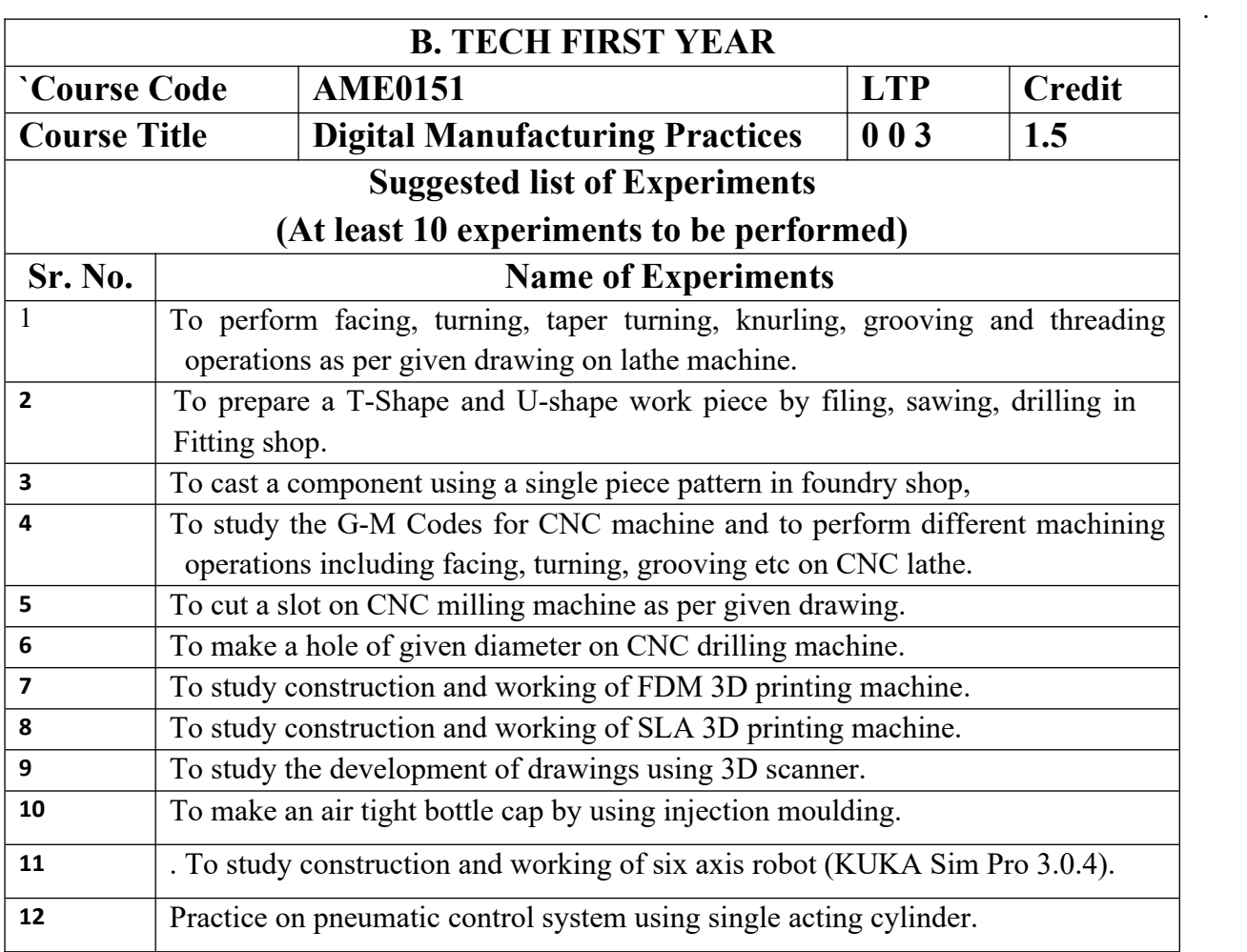

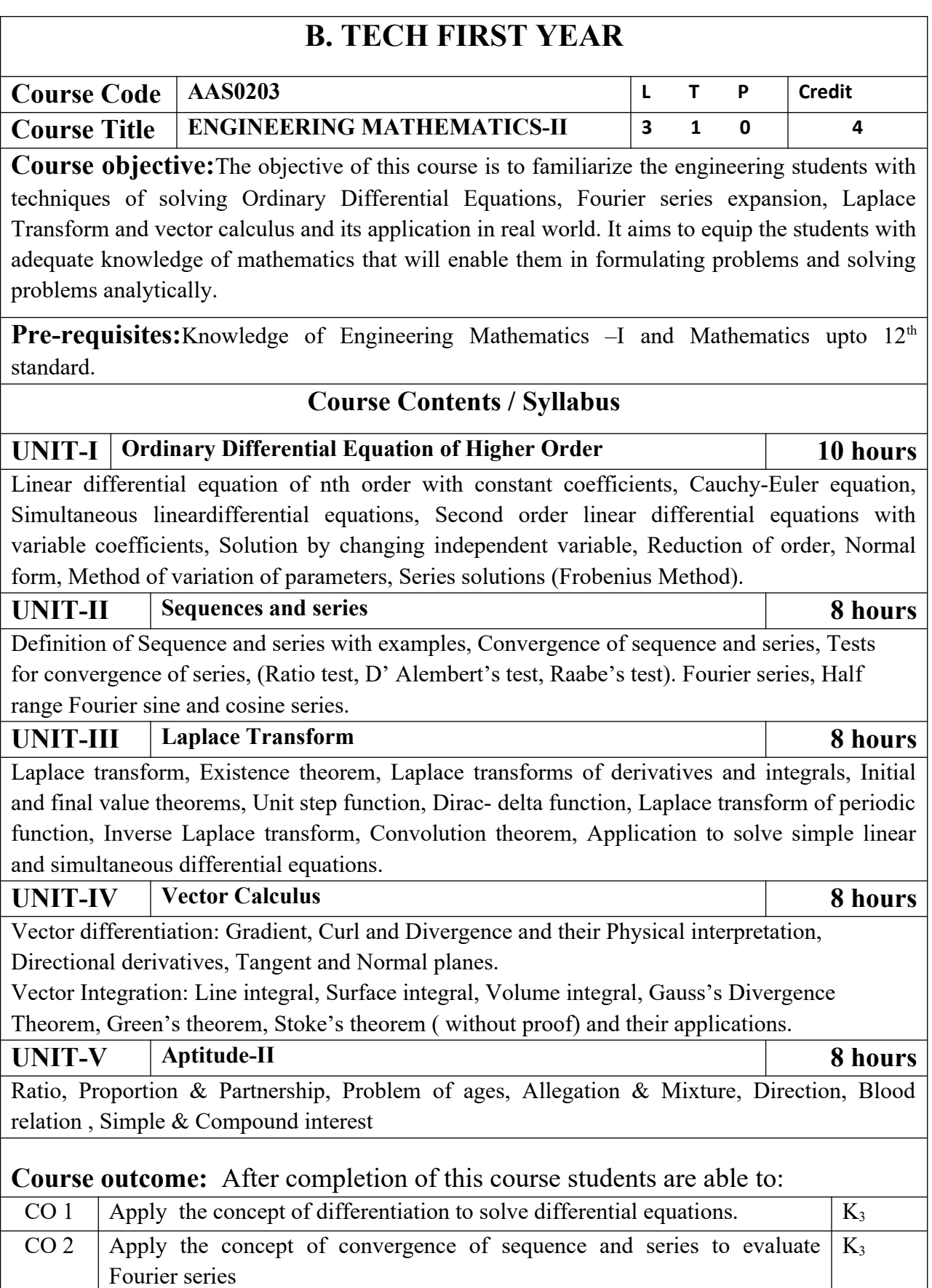

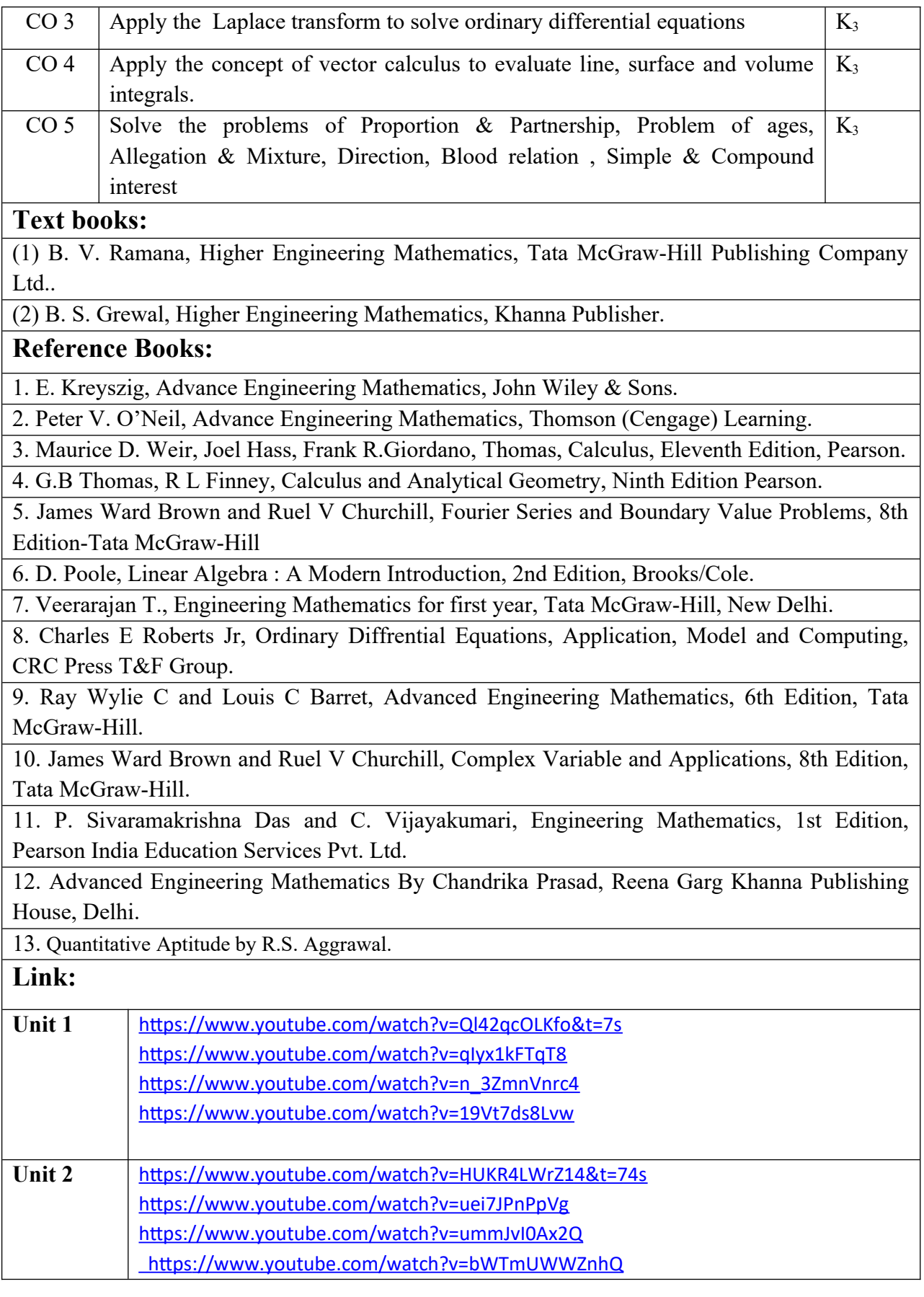

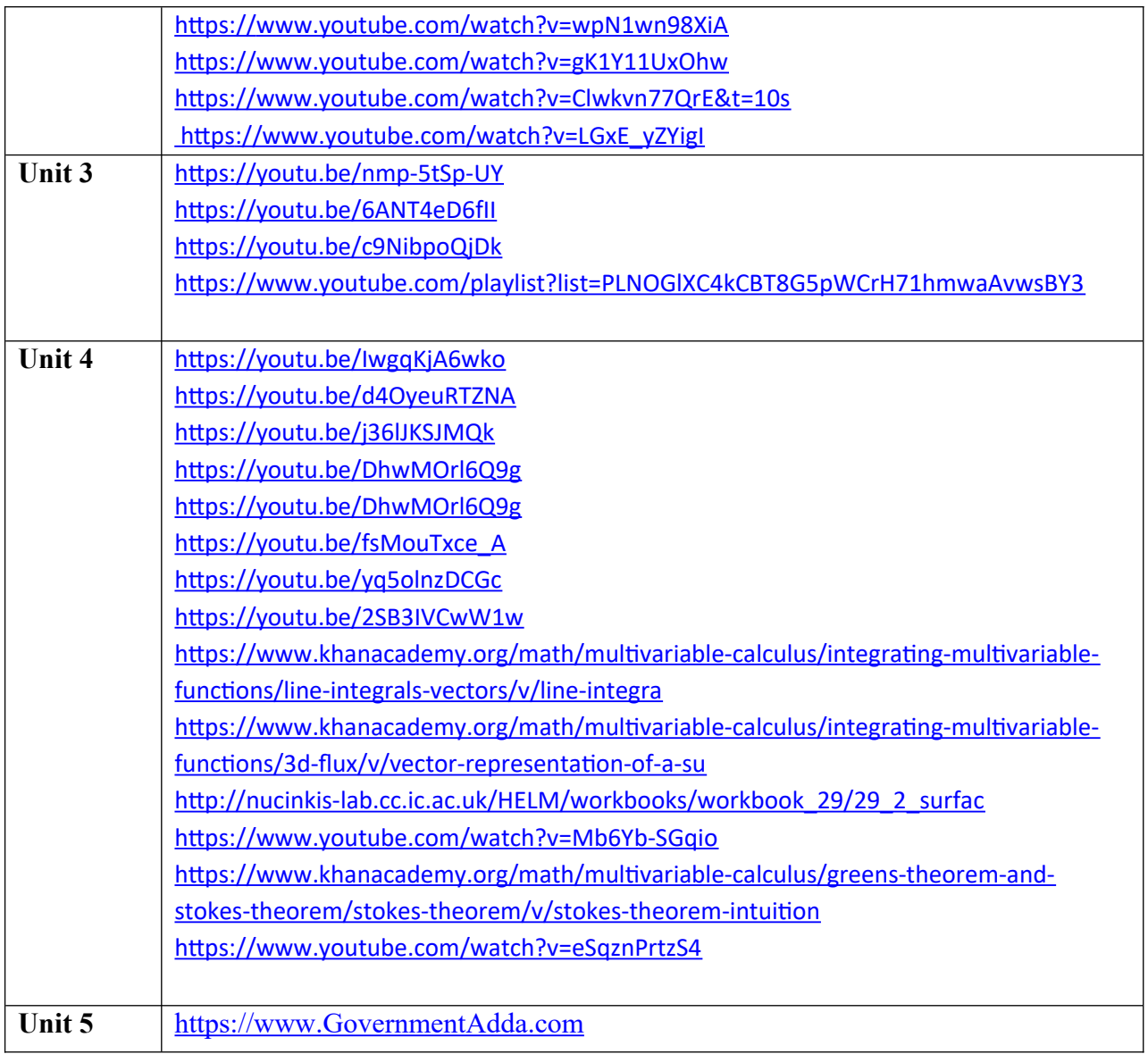

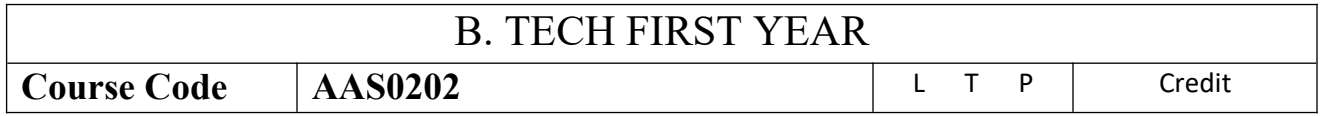

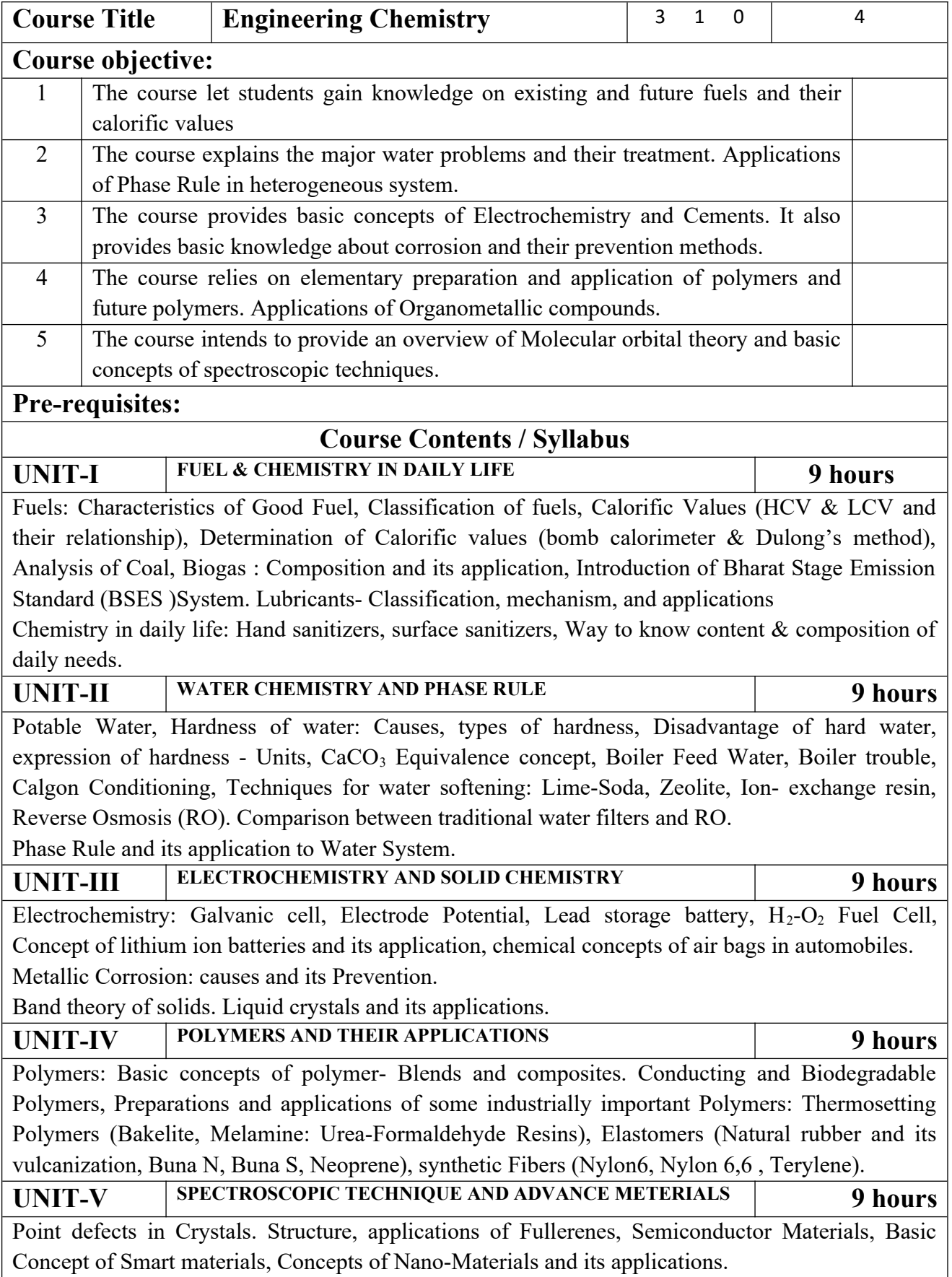

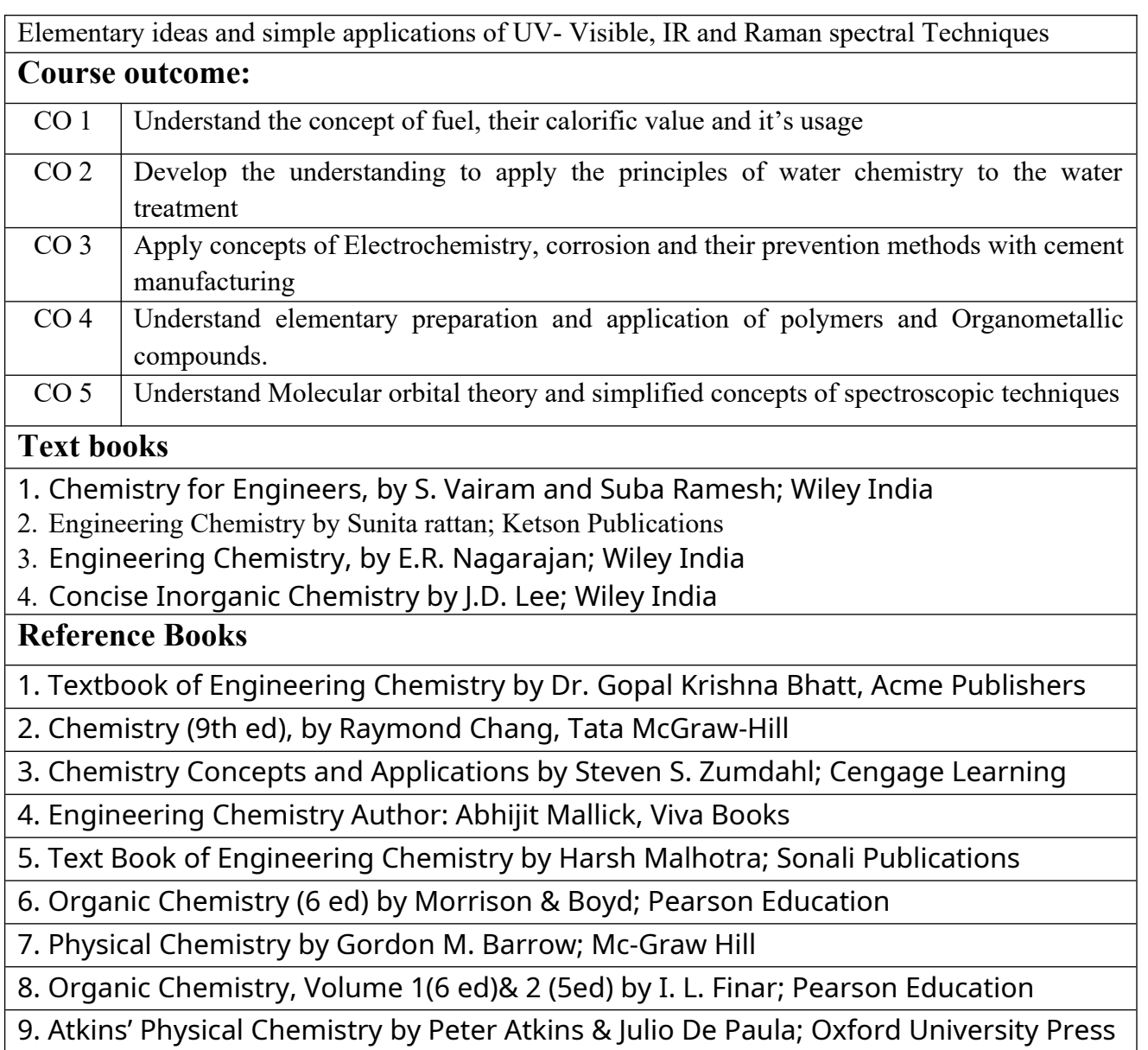

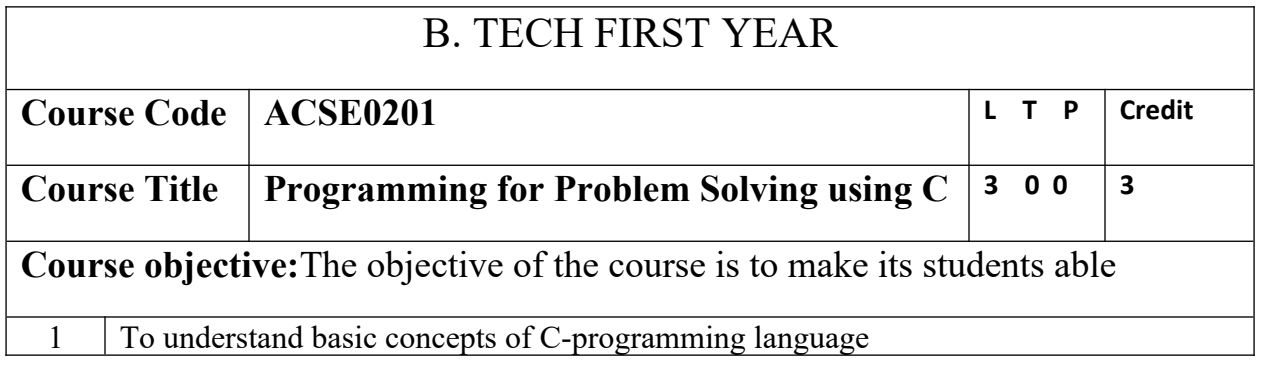

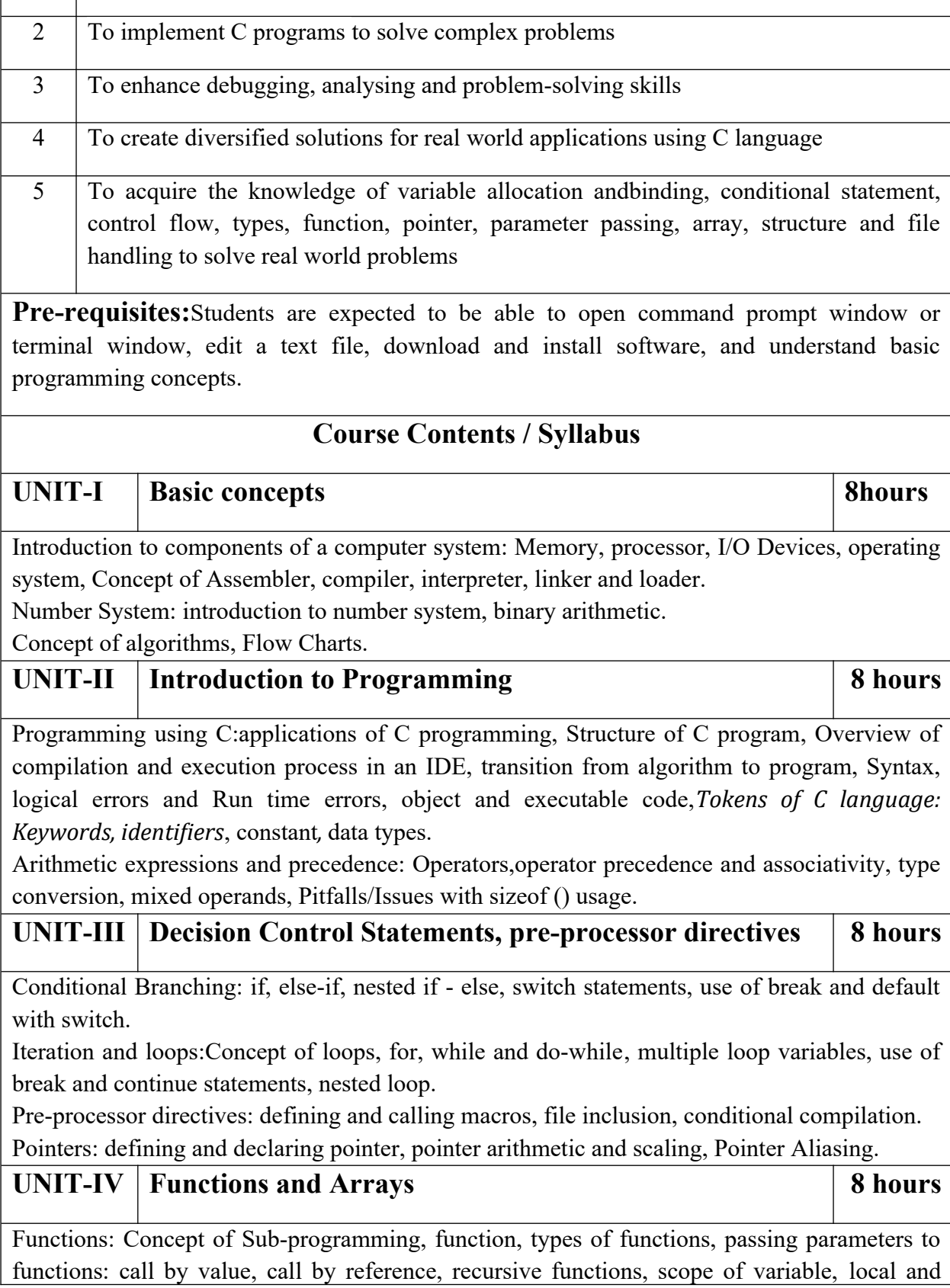

global variables, Nesting of Scope, Storage classes: Auto, Register, Static and Extern

Arrays: Array notation and representation (one and two dimensional), array using pointers, manipulating array elements, 2-d arrays used in matrix computation. Strings and C string library, Structure, union, Array of structures, Self-referential structures, passing arrays and structure as arguments

Searching techniques (Linear, Binary Search), Sorting Algorithms (Bubble, Insertion and Selection)

Introduction to dynamic memory allocation (malloc(), calloc(), realloc(), free())

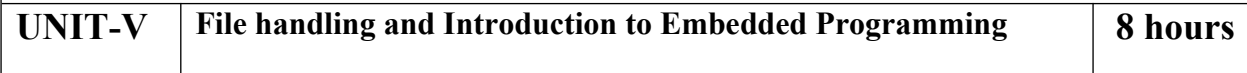

File handling: File Pointer, File I/O functions and modes, Input and Output using file pointers, Character Input and Output with Files.

Introduction to Embedded Programming: Embedded systems, Introduction to 8051microcontrolller, Installing the Keil software and loading the project, Configuring the simulator, Building the target, Running the simulation, Dissecting the program. Case Study: Intruder Alarm System.

#### **Course outcome: At the end of course, the student will be able to**

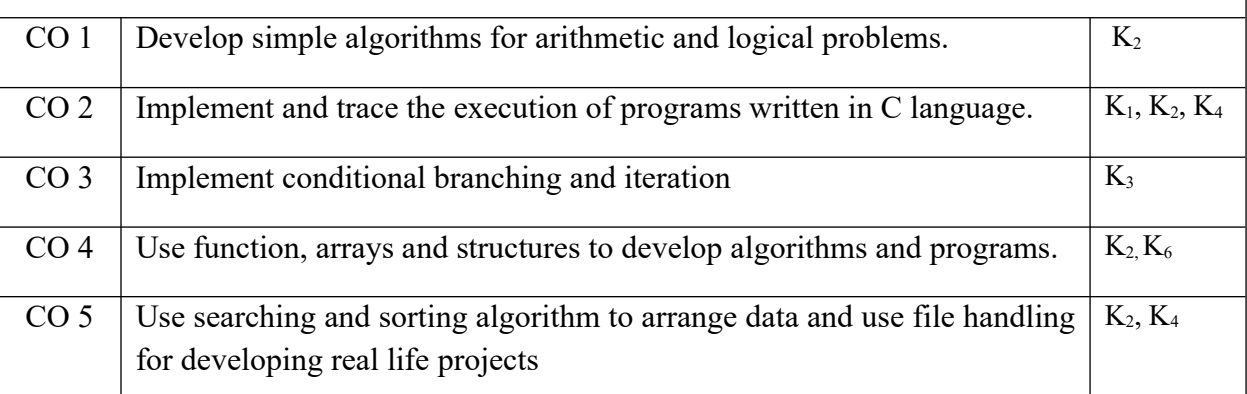

### **Textbooks:**

(1) Herbert Schildt, "C: The Complete Reference", OsbourneMcGraw Hill, 4th Edition, 2002.

(2) E Balaguruswami, "Computer Concepts and Programming in C", McGraw Hill, 2010.

(3) Michael J. Pont, "Embedded C", Addison-wesley Pearson Education, 2002.

### **Reference Books:**

(1) The C programming by Kernighan Brain W. and Ritchie Dennis M., Pearson Education.

(2) Yashwant P. Kanetkar"Let Us C", BPB publication, 2017.

(3) Computer Basics and C Programming by V. Rajaraman, PHI Learning pvt. Limited, 2015.

(4) Yashwant P. Kanetkar, "Working with C", BPB publication, 2003.

## **E-Book Links:**

(1) [https://en.wikibooks.org/wiki/C\\_Programming](https://en.wikibooks.org/wiki/C_Programming)

(2) [https://en.wikibooks.org/wiki/A\\_Little\\_C\\_Primer](https://en.wikibooks.org/wiki/A_Little_C_Primer)

(3) <https://www.goodreads.com/book/show/6968572-ansi-c-programming>

(4)https://www.pdffiller.com/347652461-projects-in-c-by-yashwant-kanetkar-pdfpdf-cprojects-yashwant-kanetkar-pdf-form-

(5)[http://www.freebookcentre.net/programming-books-download/Lecture-Notes-On-C-](http://www.freebookcentre.net/programming-books-download/Lecture-Notes-On-C-Programming-by-L.-V.-Narasimha-Prasad-and-E.-Krishnarao-Patro.html)[Programming-by-L.-V.-Narasimha-Prasad-and-E.-Krishnarao-Patro.html](http://www.freebookcentre.net/programming-books-download/Lecture-Notes-On-C-Programming-by-L.-V.-Narasimha-Prasad-and-E.-Krishnarao-Patro.html)

## **Reference Links:**

(1) https://nptel.ac.in/courses/106/104/106104128/

(2)https://nptel.ac.in/courses/106/104/106104074/

(3)https://nptel.ac.in/courses/106/102/106102066/

(4)<https://nptel.ac.in/courses/106/105/106105171/>

(5)[https://www.youtube.com/watch?v=IdXrCPzNnkU&list=PLJ5C\\_6qdAvBFzL9su5J-](https://www.youtube.com/watch?v=IdXrCPzNnkU&list=PLJ5C_6qdAvBFzL9su5J-FX8x80BMhkPy1&index=4)[FX8x80BMhkPy1&index=4](https://www.youtube.com/watch?v=IdXrCPzNnkU&list=PLJ5C_6qdAvBFzL9su5J-FX8x80BMhkPy1&index=4)

(6)[https://www.youtube.com/watch?v=L2oataK7F10&list=PLJ5C\\_6qdAvBFzL9su5J-](https://www.youtube.com/watch?v=L2oataK7F10&list=PLJ5C_6qdAvBFzL9su5J-FX8x80BMhkPy1&index=11)[FX8x80BMhkPy1&index=11](https://www.youtube.com/watch?v=L2oataK7F10&list=PLJ5C_6qdAvBFzL9su5J-FX8x80BMhkPy1&index=11)

(7)https://www.youtube.com/watch?v=K538VFFmFGc&list=PLJ5C\_6qdAvBFzL9su5J-FX8x80BMhkPy1&index=14

(8)https://www.youtube.com/watch?v=HyDpW7Al6\_E&list=PLJ5C\_6qdAvBFzL9su5J-FX8x80BMhkPy1&index=15

(9)https://www.youtube.com/watch?v=0g82dDC-mtc&list=PLJ5C\_6qdAvBFzL9su5J-FX8x80BMhkPy1&index=17

(10)[https://www.youtube.com/watch?v=d1EHD8RoLDQ&list=PLJ5C\\_6qdAvBFzL9su5J-](https://www.youtube.com/watch?v=d1EHD8RoLDQ&list=PLJ5C_6qdAvBFzL9su5J-FX8x80BMhkPy1&index=19)[FX8x80BMhkPy1&index=19](https://www.youtube.com/watch?v=d1EHD8RoLDQ&list=PLJ5C_6qdAvBFzL9su5J-FX8x80BMhkPy1&index=19)

(11)https://www.youtube.com/watch?v=5xJ1GXTa7IU&list=PLJ5C\_6qdAvBFzL9su5J-FX8x80BMhkPy1&index=21

(12)https://www.youtube.com/watch?v=I9828WOCEMg&list=PLJ5C\_6qdAvBFzL9su5J-FX8x80BMhkPy1&index=26

(13)https://www.youtube.com/watch?v=V7AZuMuJmXY&list=PLJ5C\_6qdAvBFzL9su5J-FX8x80BMhkPy1&index=32

(14)https://www.youtube.com/watch?v=AJvCmpt1UU8&list=PLJ5C\_6qdAvBFzL9su5J-FX8x80BMhkPy1&index=37

(15)https://www.youtube.com/watch?v=1iwmwEJhcMw&list=PLJ5C\_6qdAvBFzL9su5J-FX8x80BMhkPy1&index=39

(16)[https://www.youtube.com/watch?v=K4qXMLItABI&list=PLJ5C\\_6qdAvBFzL9su5J-](https://www.youtube.com/watch?v=K4qXMLItABI&list=PLJ5C_6qdAvBFzL9su5J-FX8x80BMhkPy1&index=45)[FX8x80BMhkPy1&index=45](https://www.youtube.com/watch?v=K4qXMLItABI&list=PLJ5C_6qdAvBFzL9su5J-FX8x80BMhkPy1&index=45)

(17)[https://www.youtube.com/watch?v=LoIe\\_9cTtPE&list=PLJ5C\\_6qdAvBFzL9su5J-](https://www.youtube.com/watch?v=LoIe_9cTtPE&list=PLJ5C_6qdAvBFzL9su5J-FX8x80BMhkPy1&index=53)[FX8x80BMhkPy1&index=53](https://www.youtube.com/watch?v=LoIe_9cTtPE&list=PLJ5C_6qdAvBFzL9su5J-FX8x80BMhkPy1&index=53)

(18)[https://www.youtube.com/watch?v=kDDd7AmXq1w&list=PLJ5C\\_6qdAvBFzL9su5J-](https://www.youtube.com/watch?v=kDDd7AmXq1w&list=PLJ5C_6qdAvBFzL9su5J-FX8x80BMhkPy1&index=55)[FX8x80BMhkPy1&index=55](https://www.youtube.com/watch?v=kDDd7AmXq1w&list=PLJ5C_6qdAvBFzL9su5J-FX8x80BMhkPy1&index=55)

(19)[https://www.youtube.com/watch?v=Z\\_0xXmOgYtY&list=PLJ5C\\_6qdAvBFzL9su5J-](https://www.youtube.com/watch?v=Z_0xXmOgYtY&list=PLJ5C_6qdAvBFzL9su5J-FX8x80BMhkPy1&index=58)[FX8x80BMhkPy1&index=58](https://www.youtube.com/watch?v=Z_0xXmOgYtY&list=PLJ5C_6qdAvBFzL9su5J-FX8x80BMhkPy1&index=58)

(20)[https://www.youtube.com/watch?v=u60YRSB2isQ&list=PLJ5C\\_6qdAvBFzL9su5J-](https://www.youtube.com/watch?v=u60YRSB2isQ&list=PLJ5C_6qdAvBFzL9su5J-FX8x80BMhkPy1&index=61)[FX8x80BMhkPy1&index=61](https://www.youtube.com/watch?v=u60YRSB2isQ&list=PLJ5C_6qdAvBFzL9su5J-FX8x80BMhkPy1&index=61)

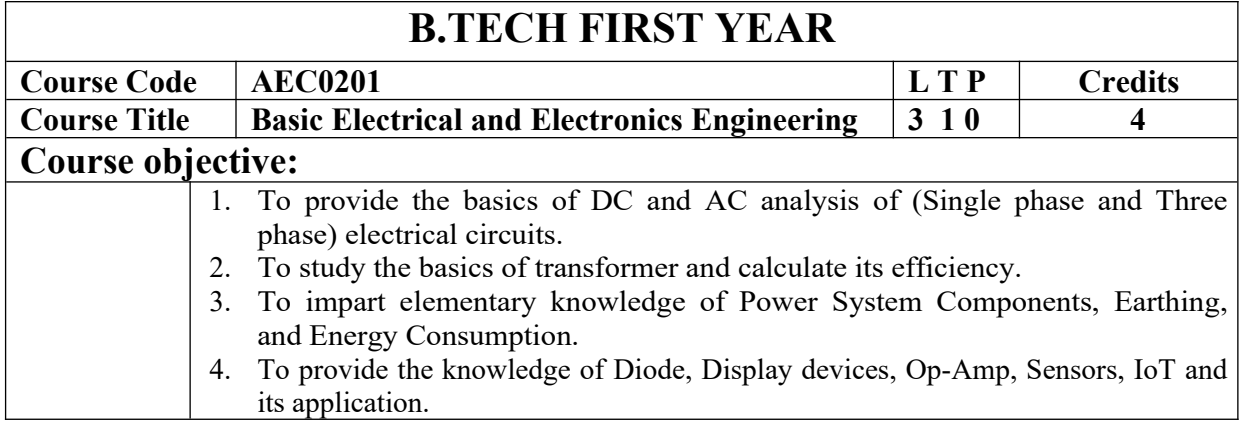

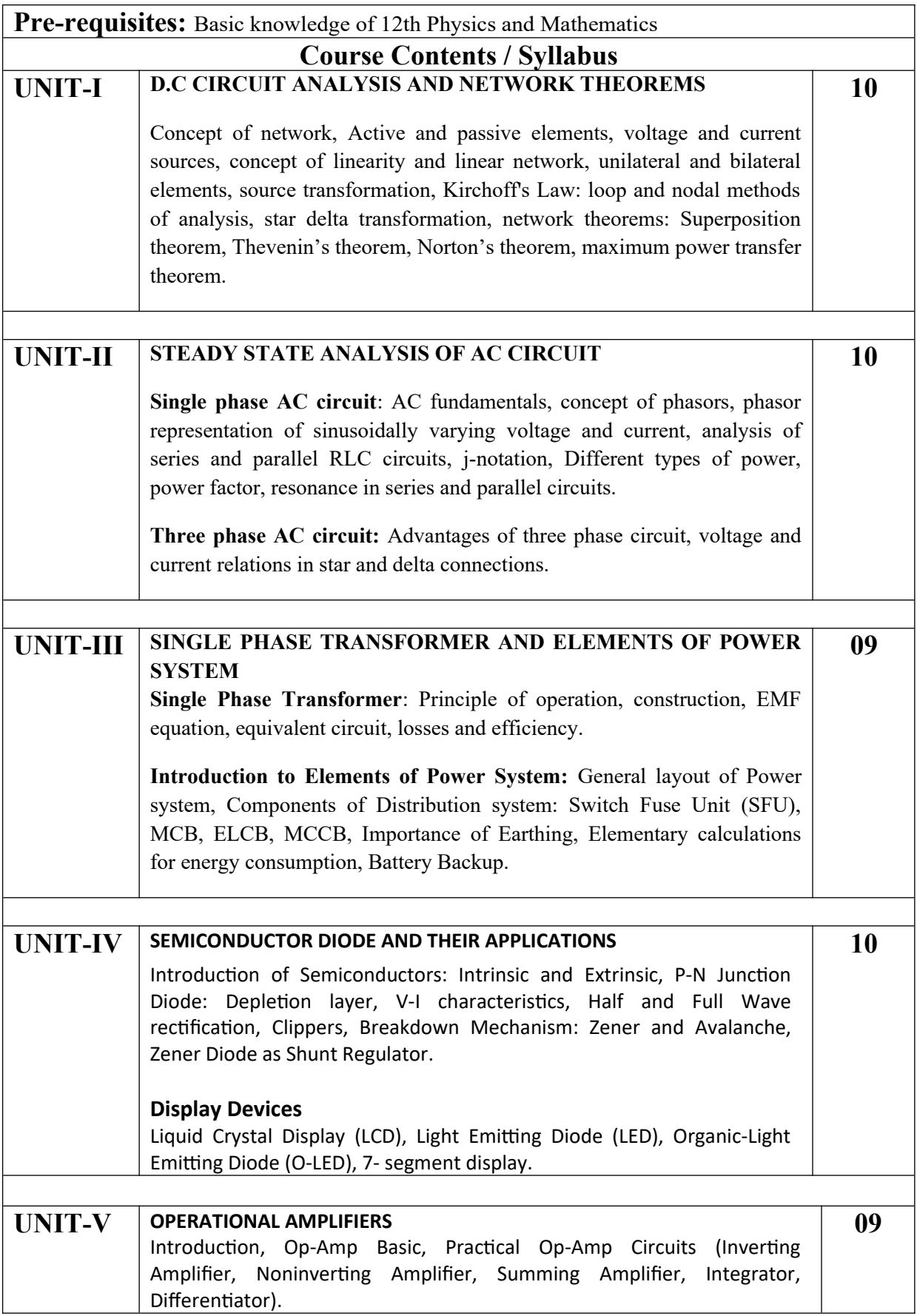

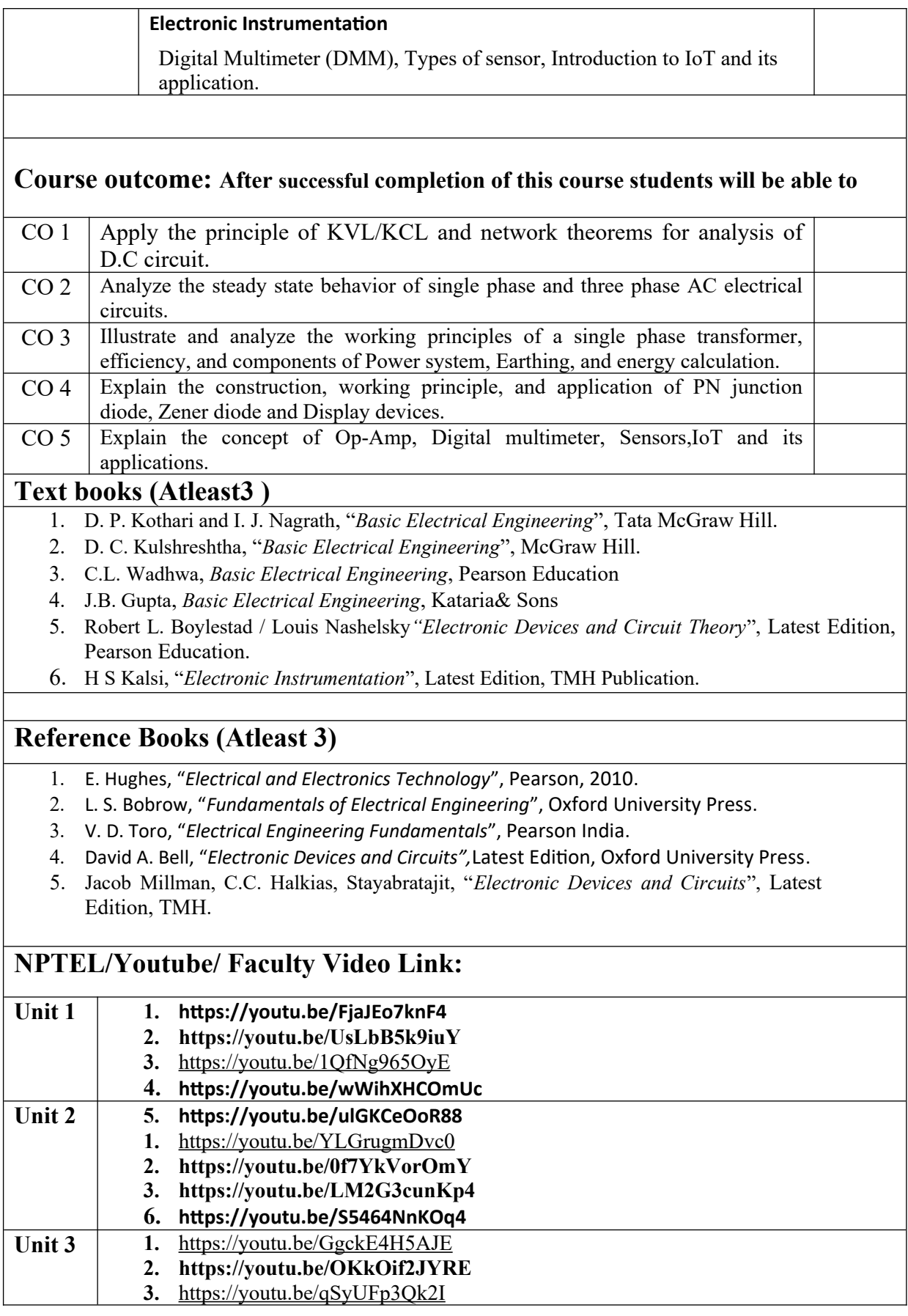

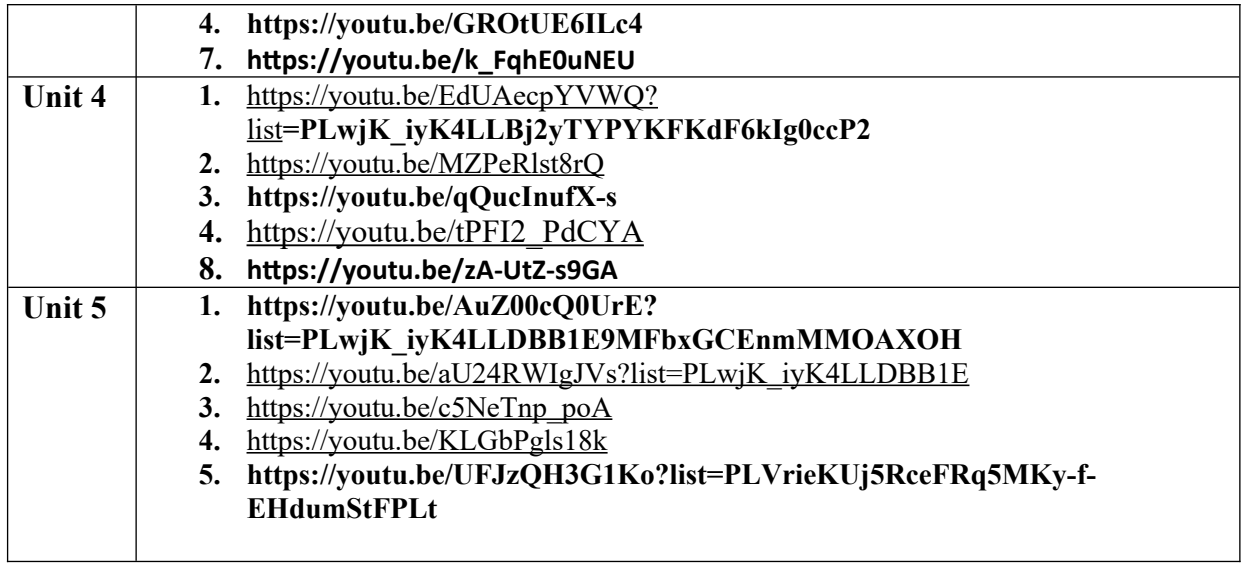

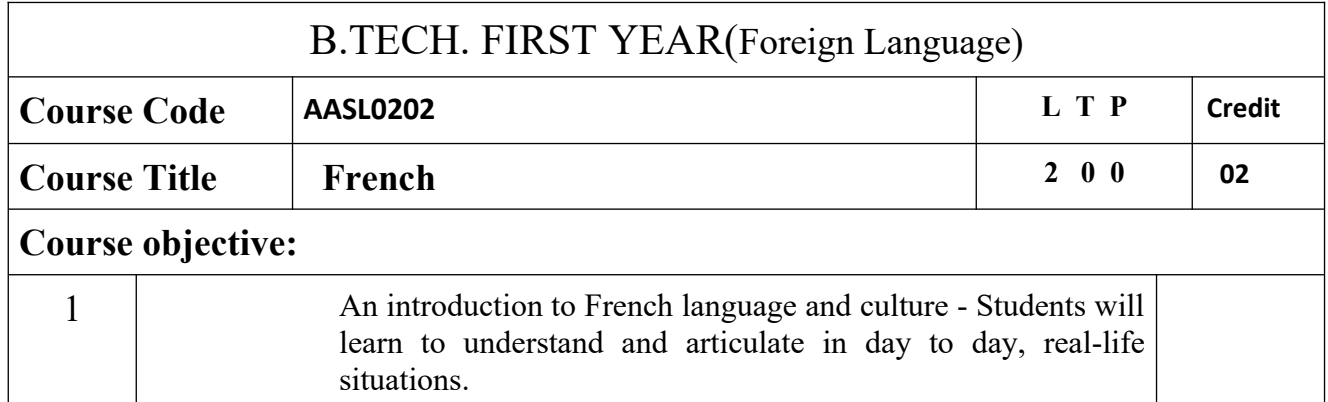

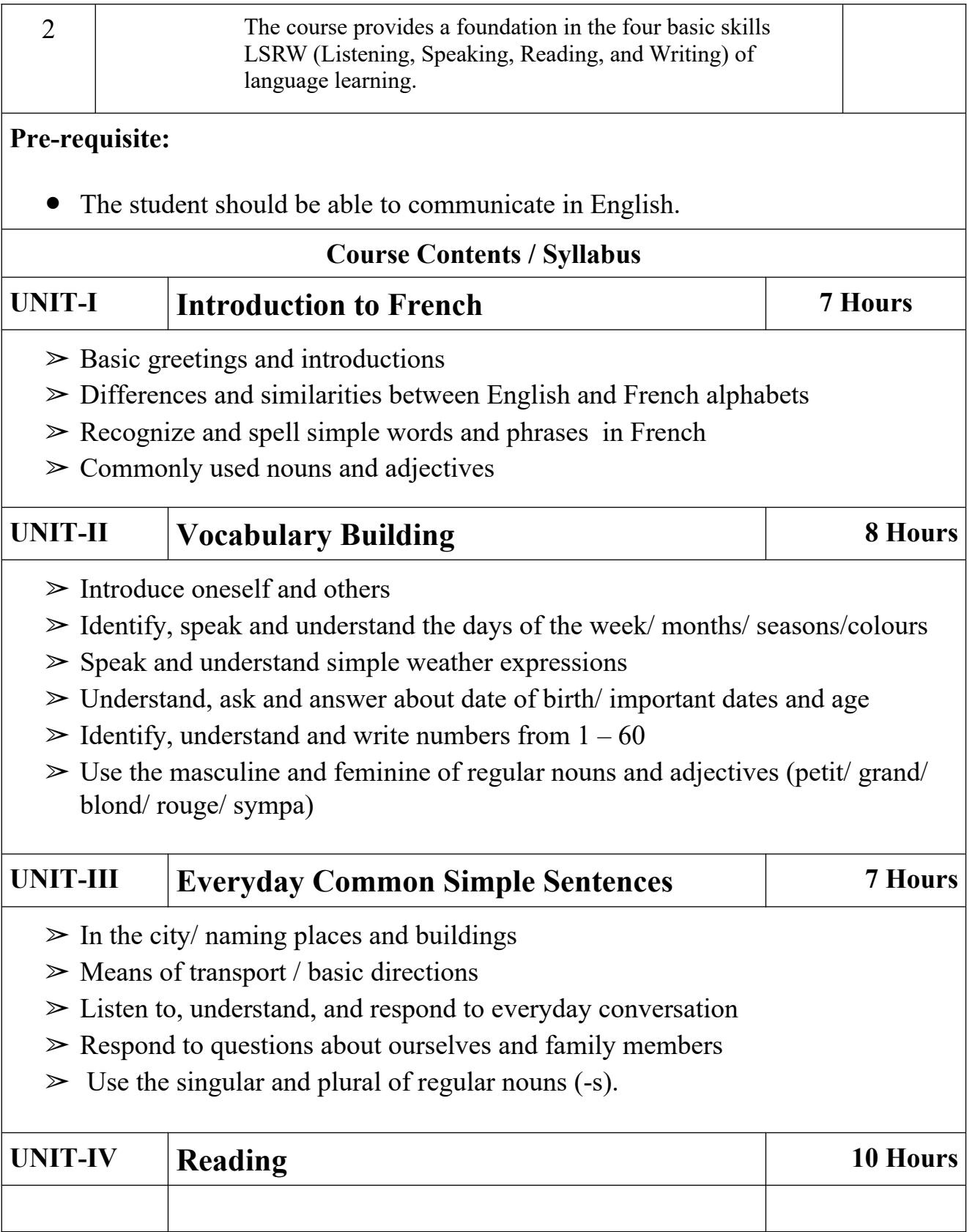

 $\triangleright$  Food, drink, groceries and meal  $\triangleright$  Everyday life/ telling time  $\triangleright$  Making appointments  $\geq$  Use definite and indefinite articles. **UNIT-V Writing 8 Hours**  $\triangleright$  Fill in a simple form (fiched'inscription/carte d'identité)  $\geq$  Describe pictures (Speak and Write)  $\triangleright$  Write a short text on oneself **Course outcome** At the end of the course students will be able to CO 1 Recognize the basic sounds, letters, numbers, words and phrases of French. CO 2 Develop basic French vocabulary  $CO 3$  Use simple phrases in real life conversations  $CO 4$  Read simple sentences CO 5 Write simple sentences and fill in a form

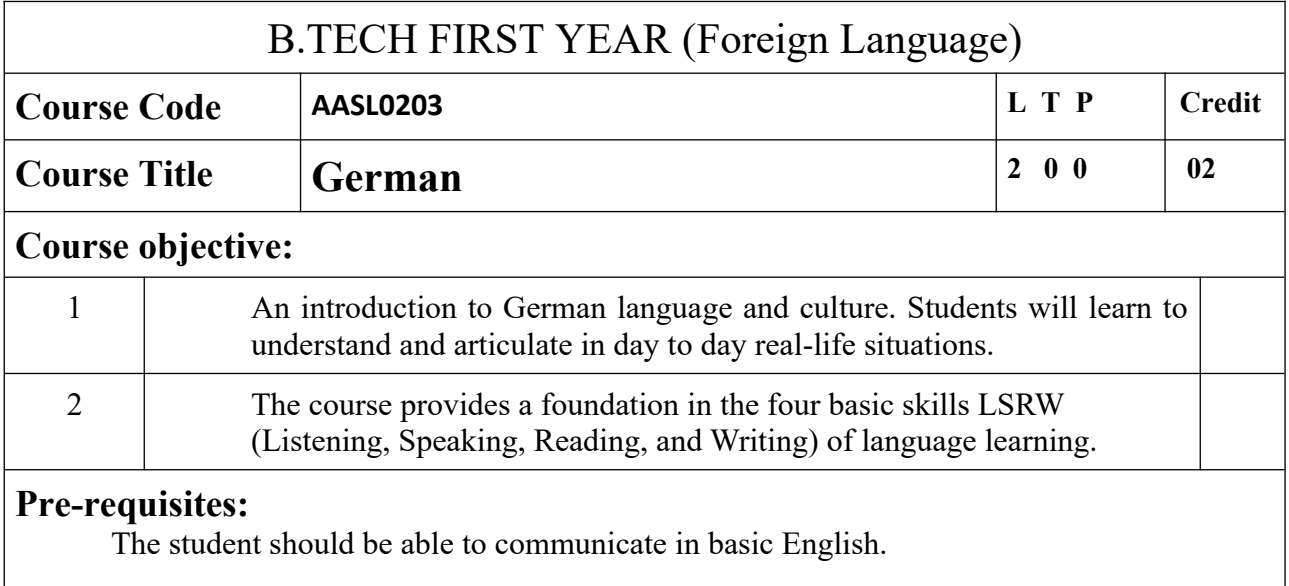

## **Course Contents / Syllabus**

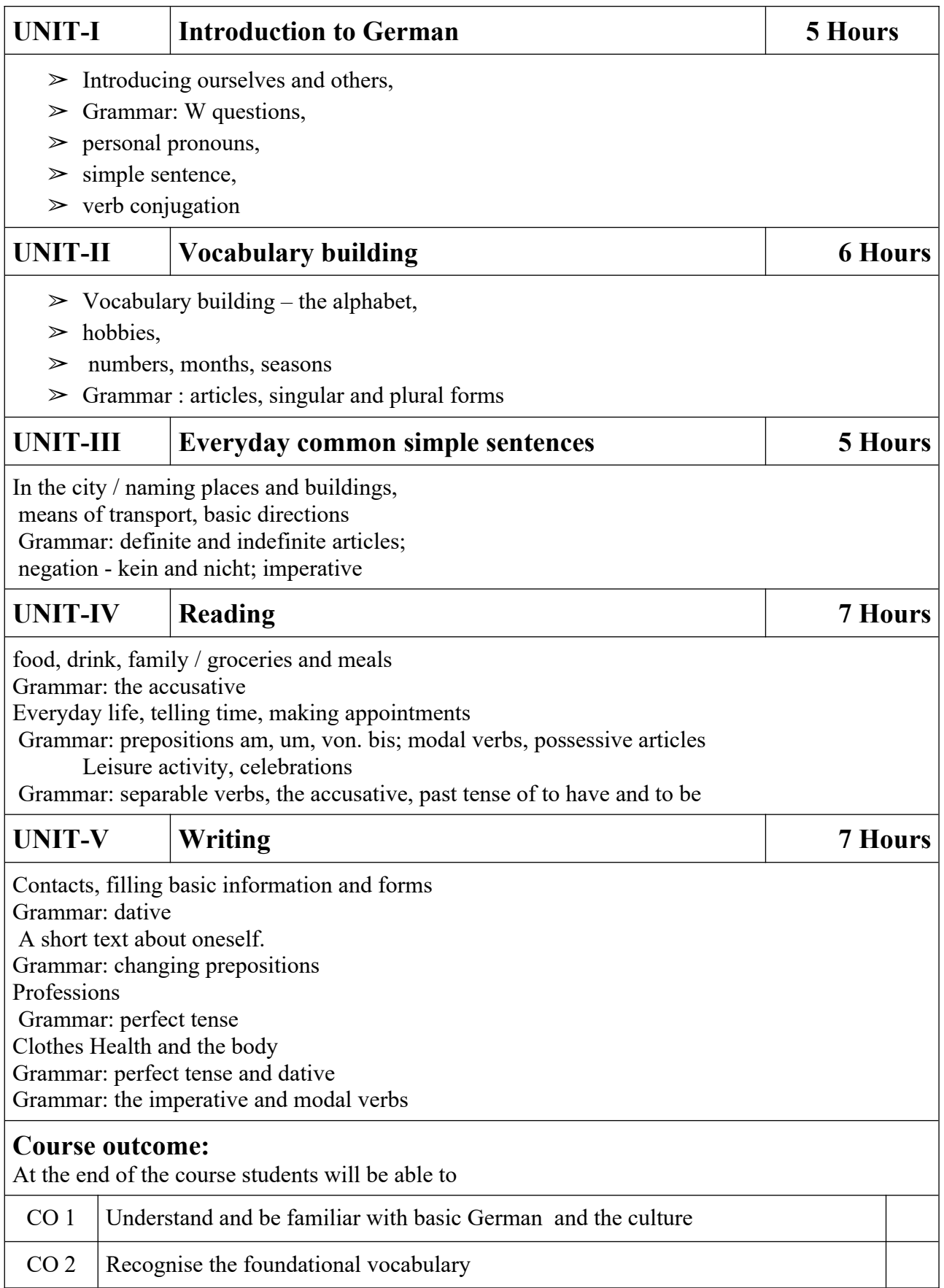

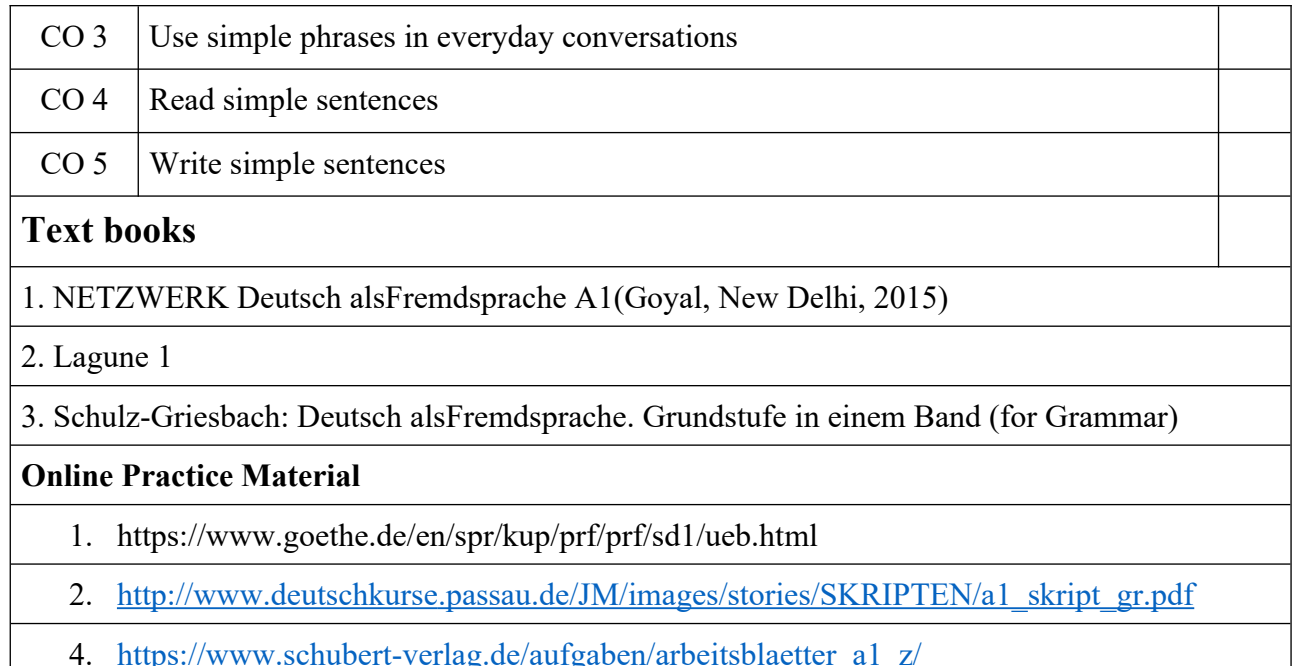

[a1\\_arbeitsblaetter\\_index\\_z.htm](https://www.schubert-verlag.de/aufgaben/arbeitsblaetter_a1_z/a1_arbeitsblaetter_index_z.htm)

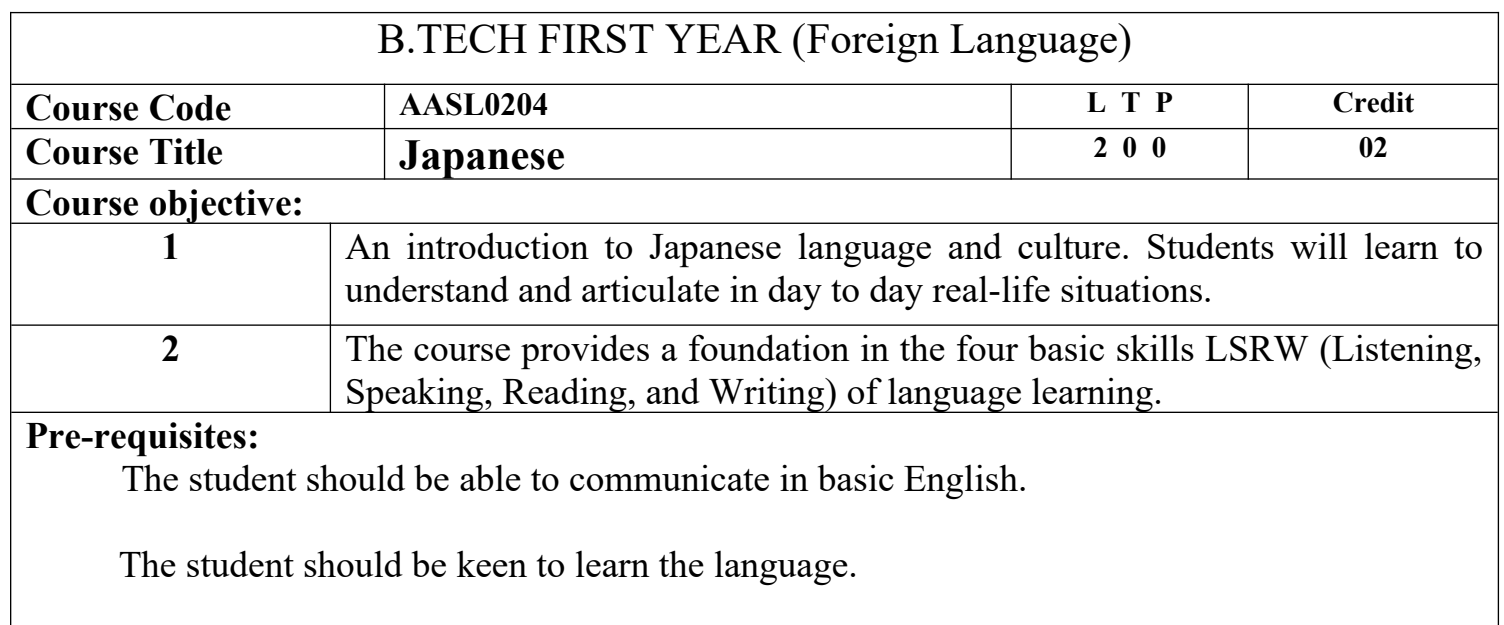

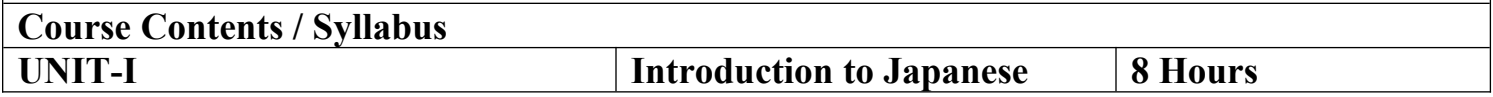

Introduction to Japanese alphabet (Hirangana), phonetics and pronunciation.

- Introducing ourselves and others,
- Introduction to Japanese Language
- Types of Japanese scripts- HIRANGANA, KATAKANA,
- Basic pronunciation rules
- Time and numbers telling and asking the time, counting cardinal numbers,
- Grammar different types of verbs, nouns number & gender, pronouns, present and simple past tense.

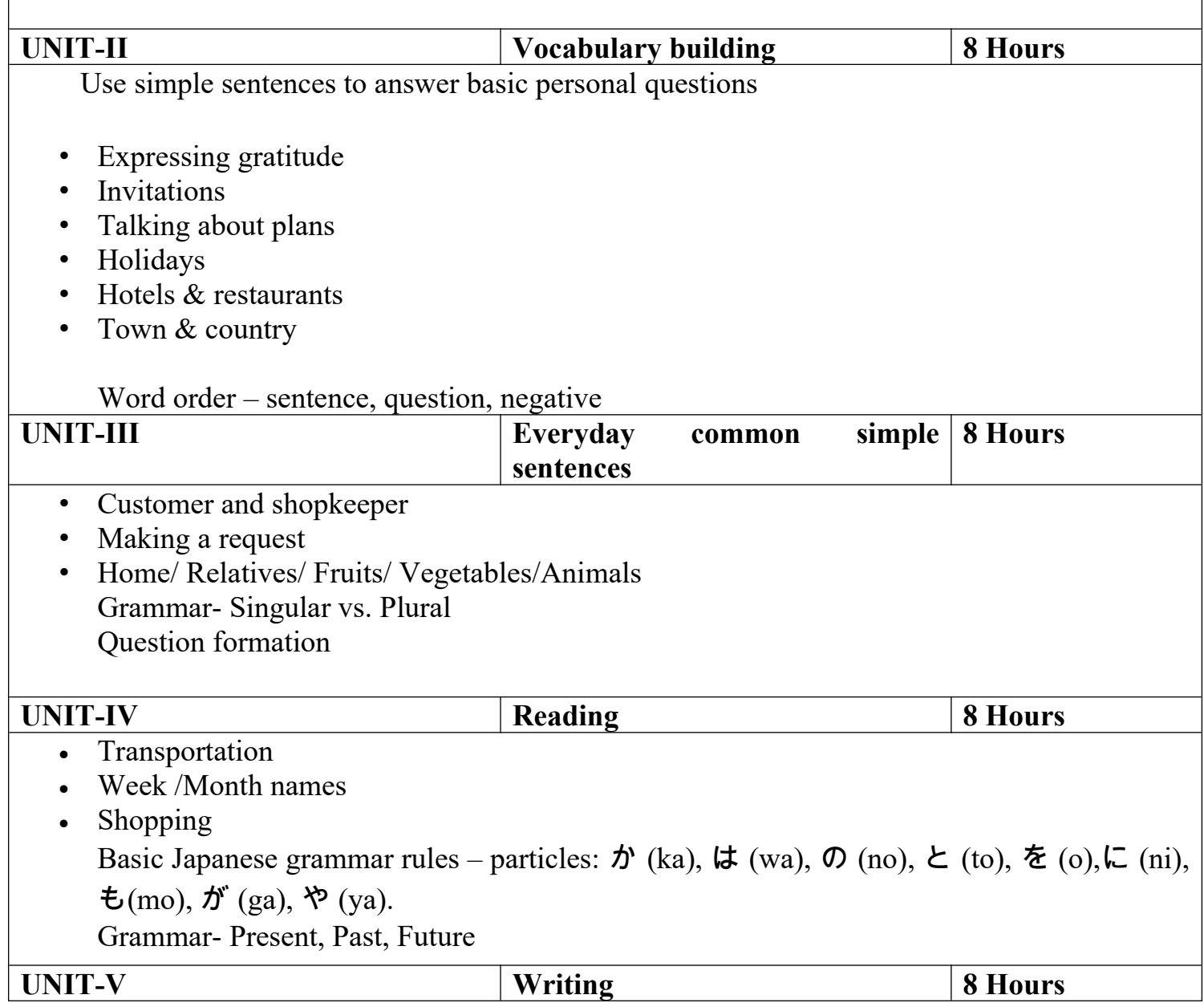

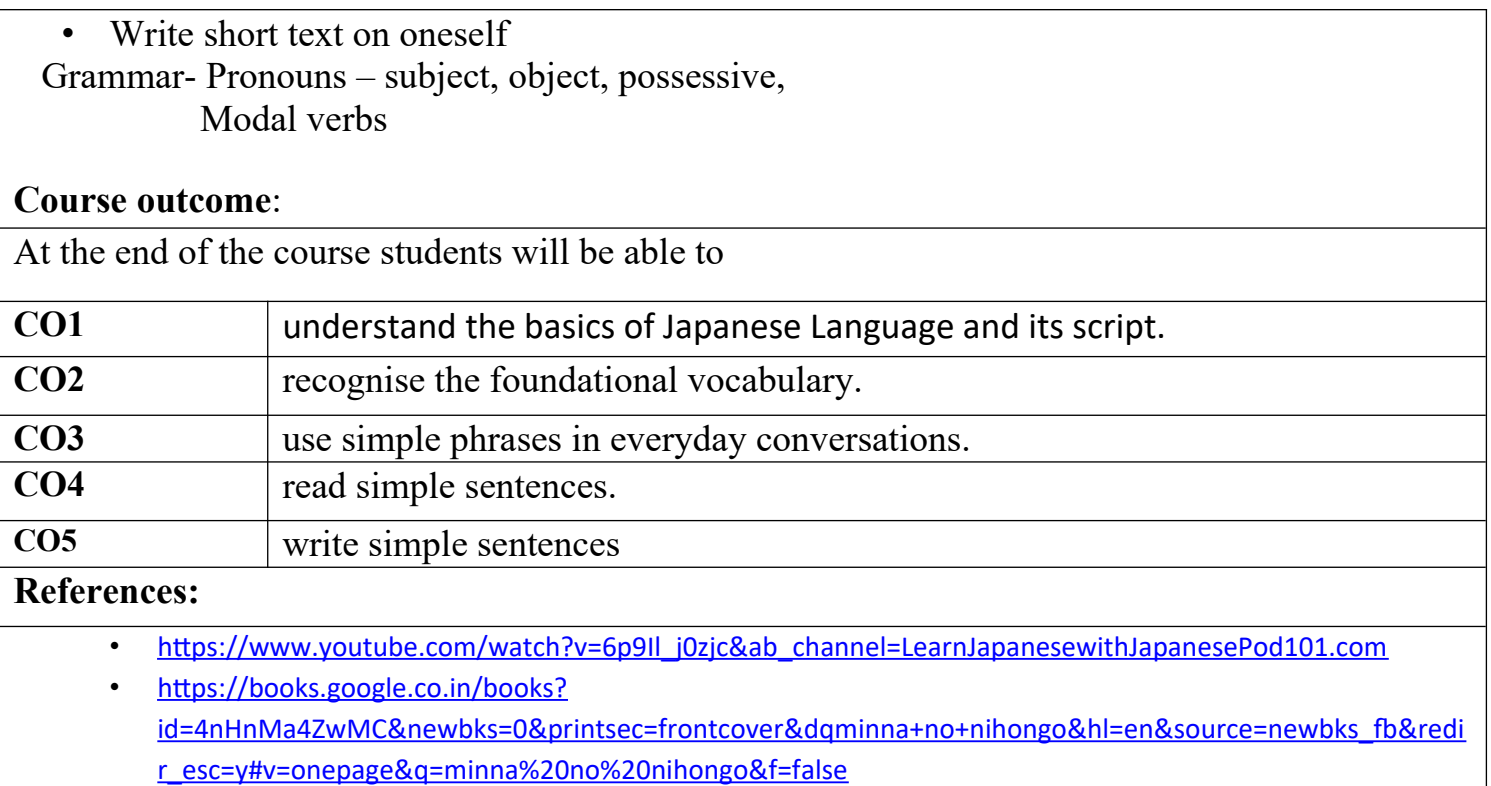

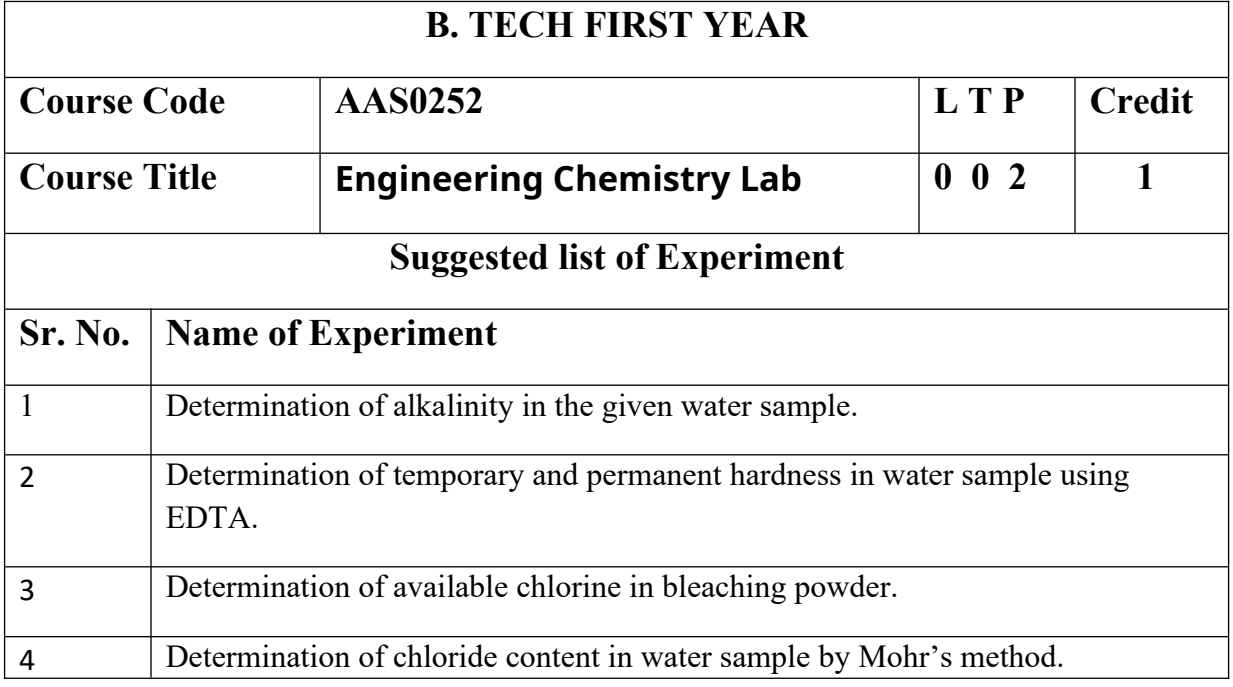

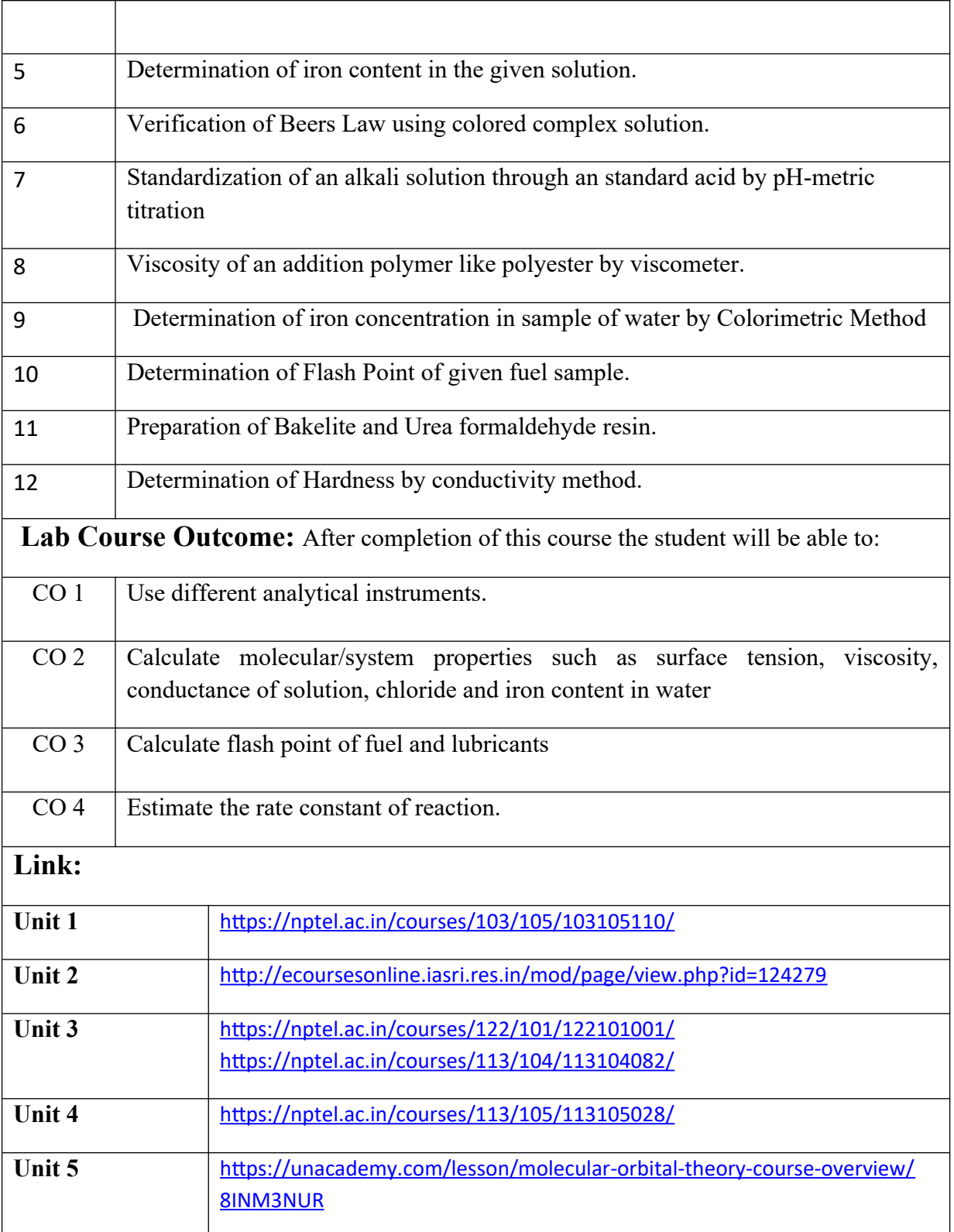

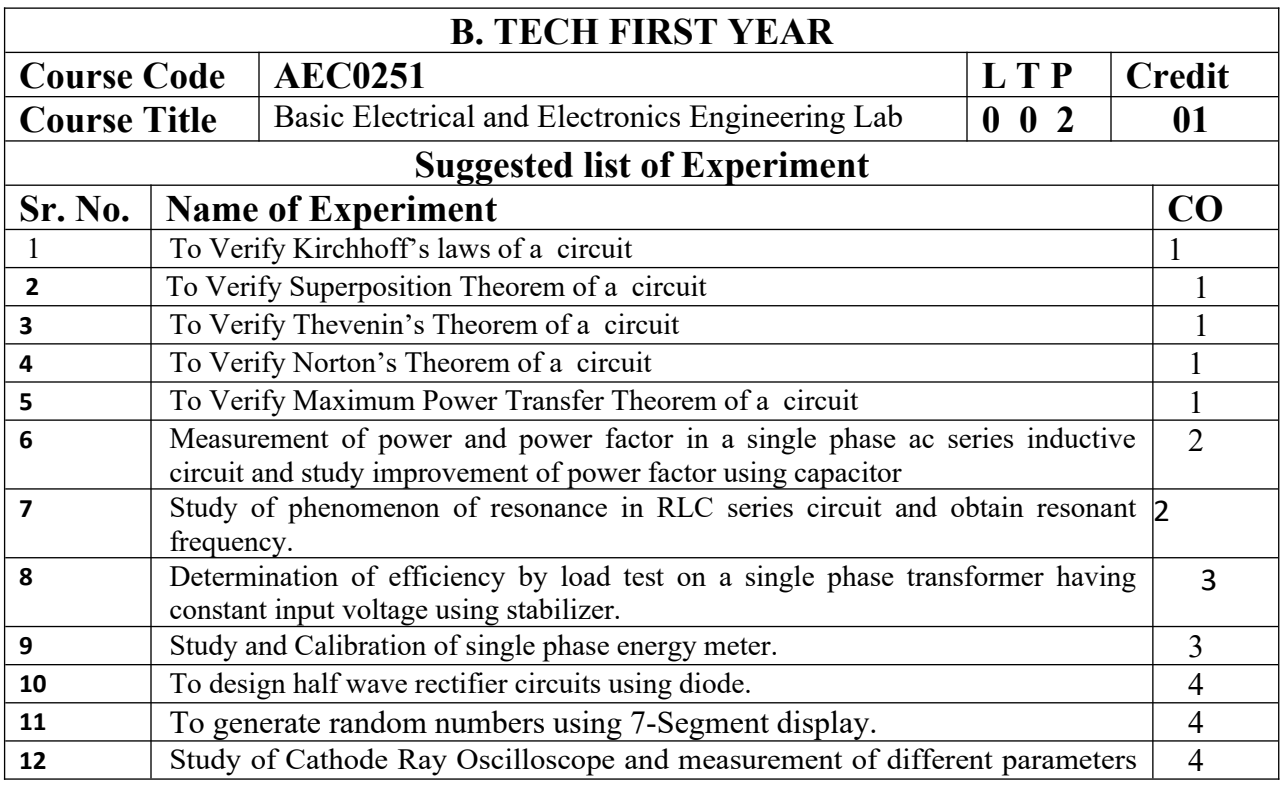

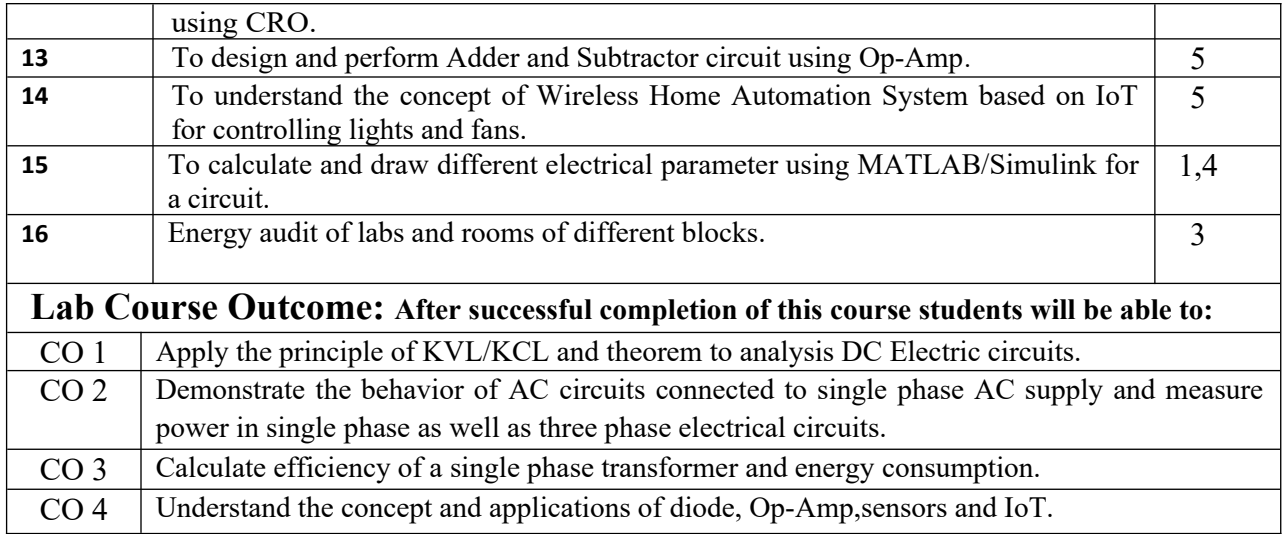

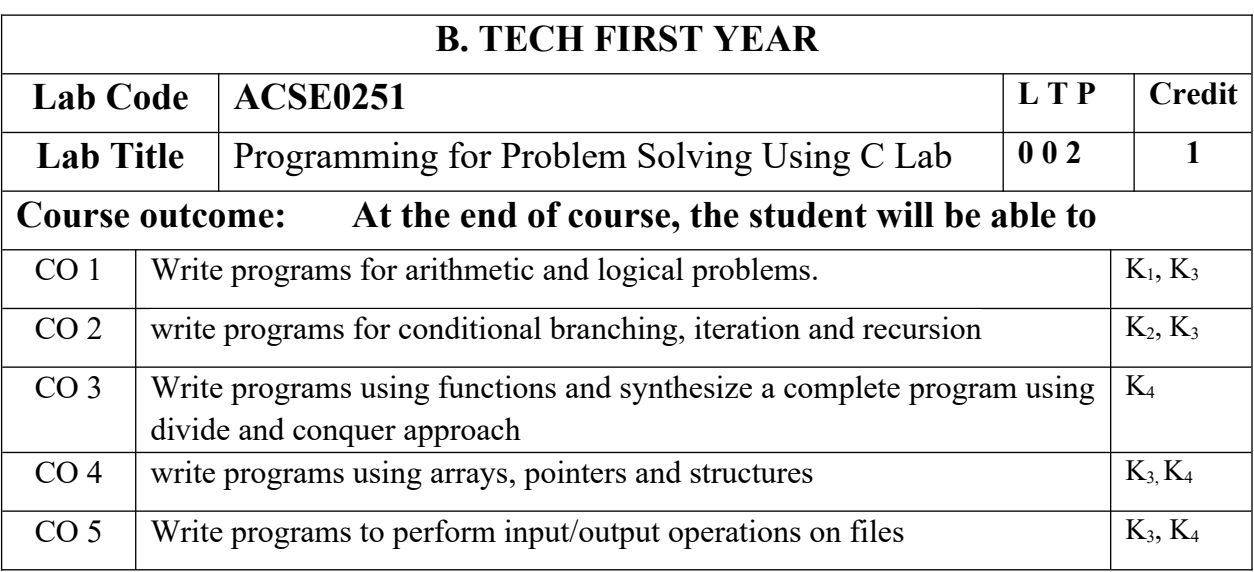

# **List of Experiment:**

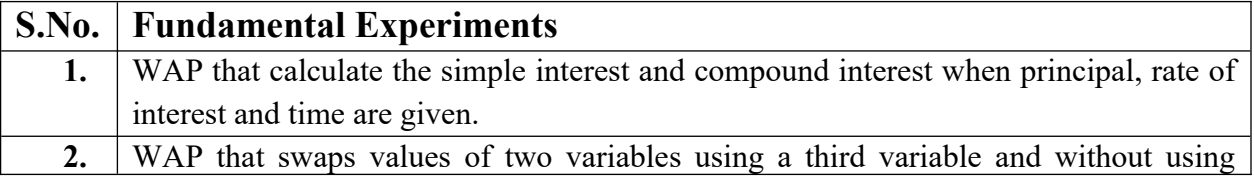

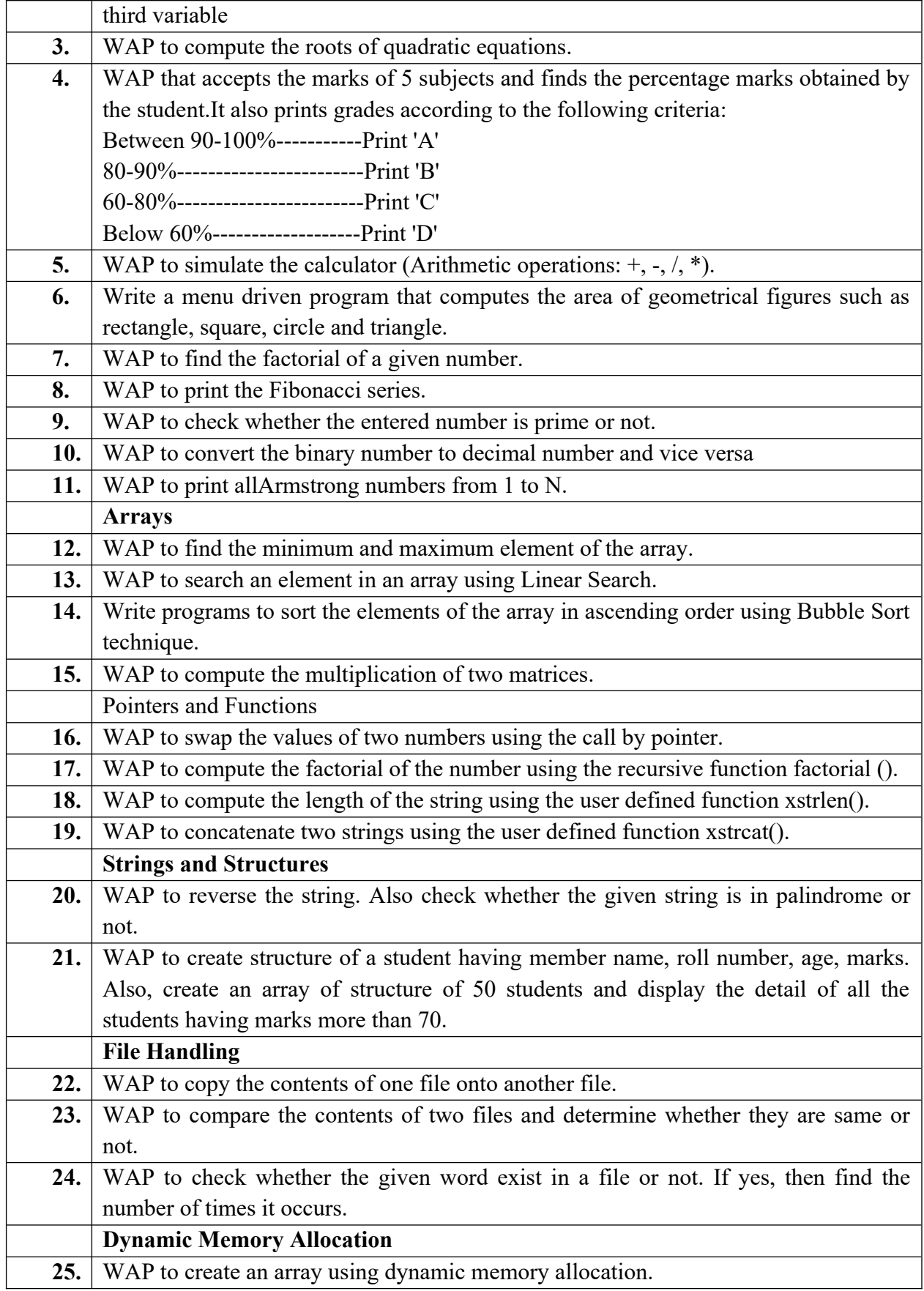

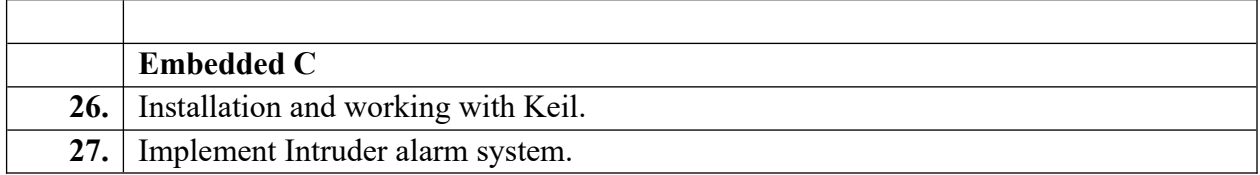

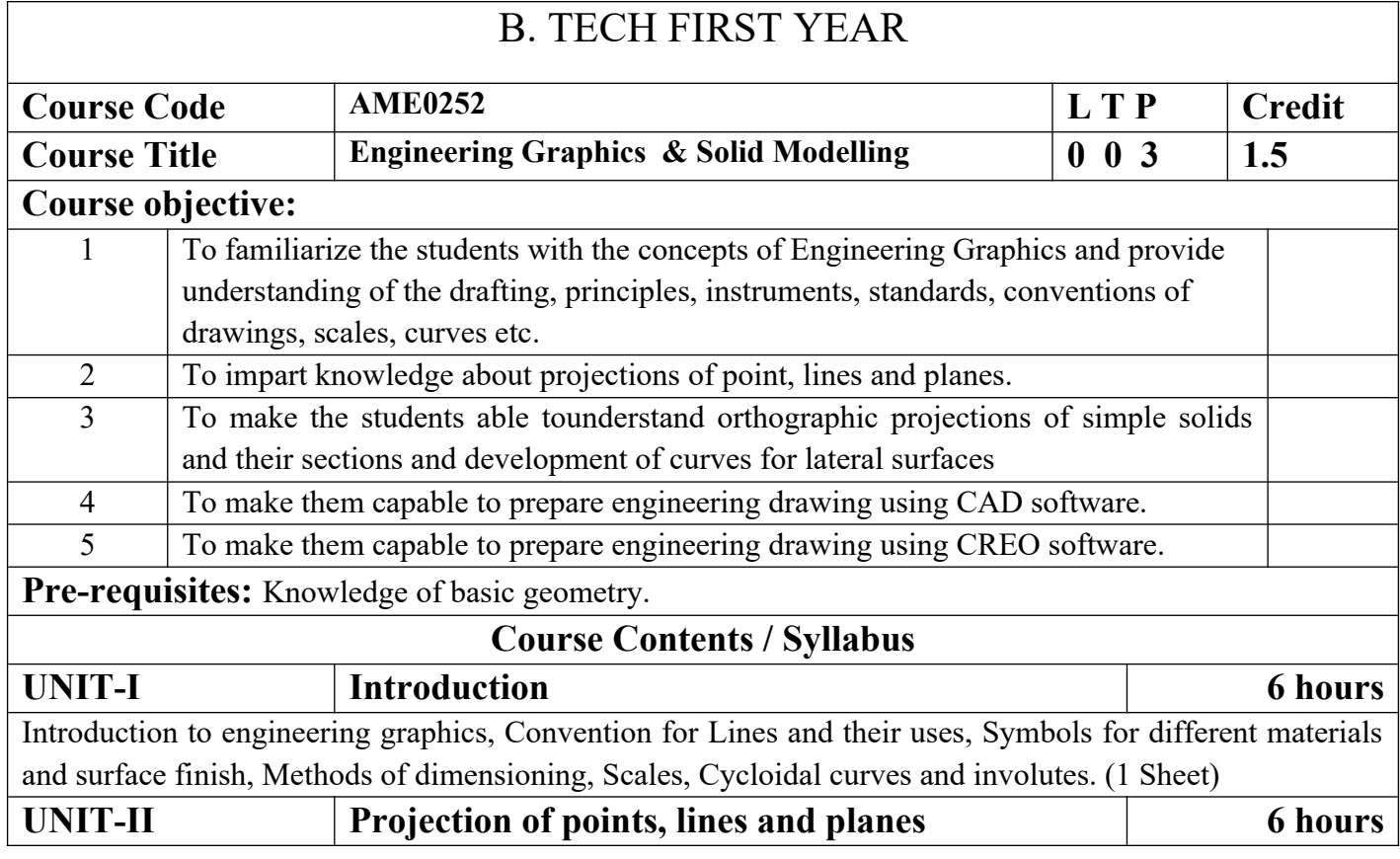

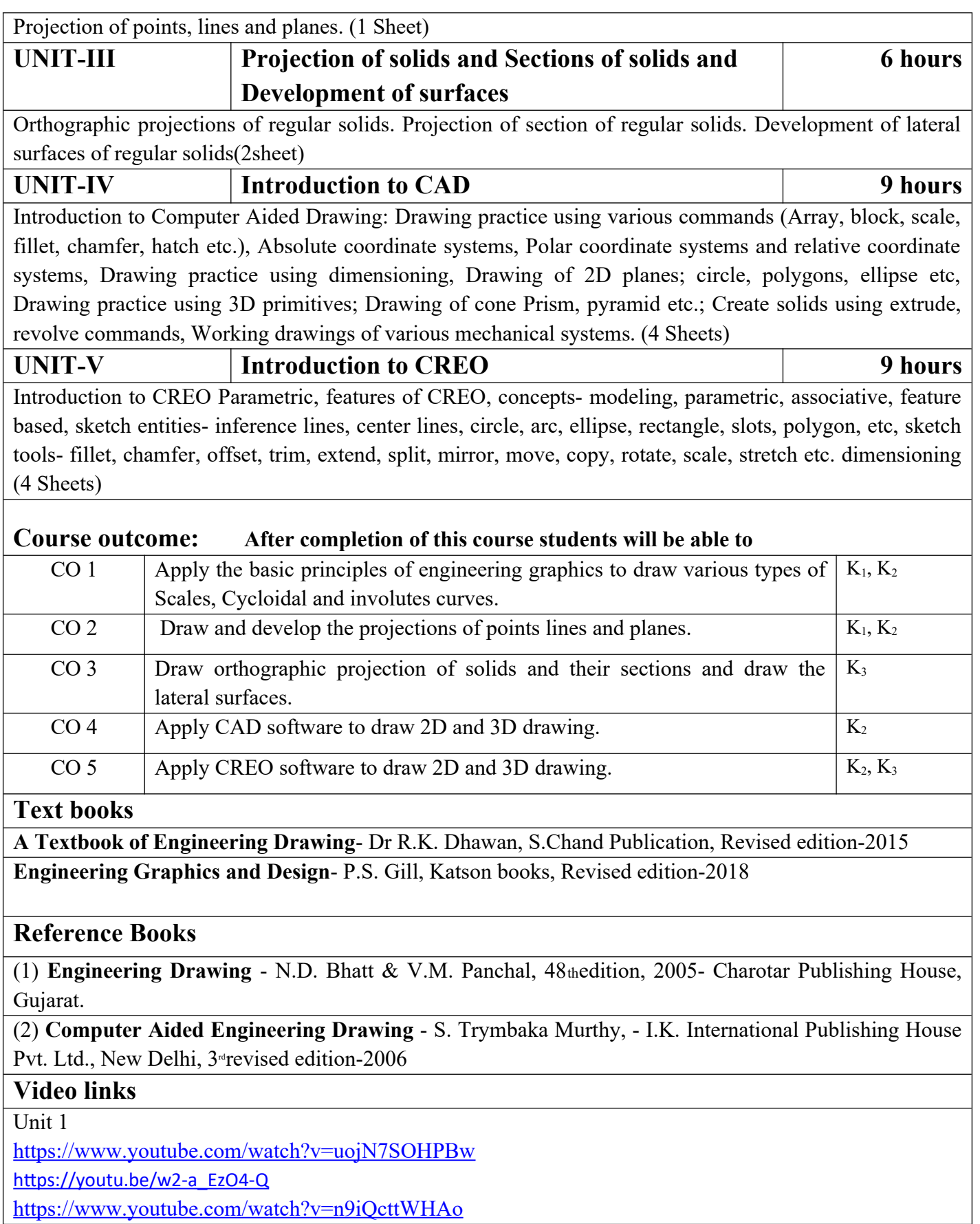

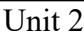

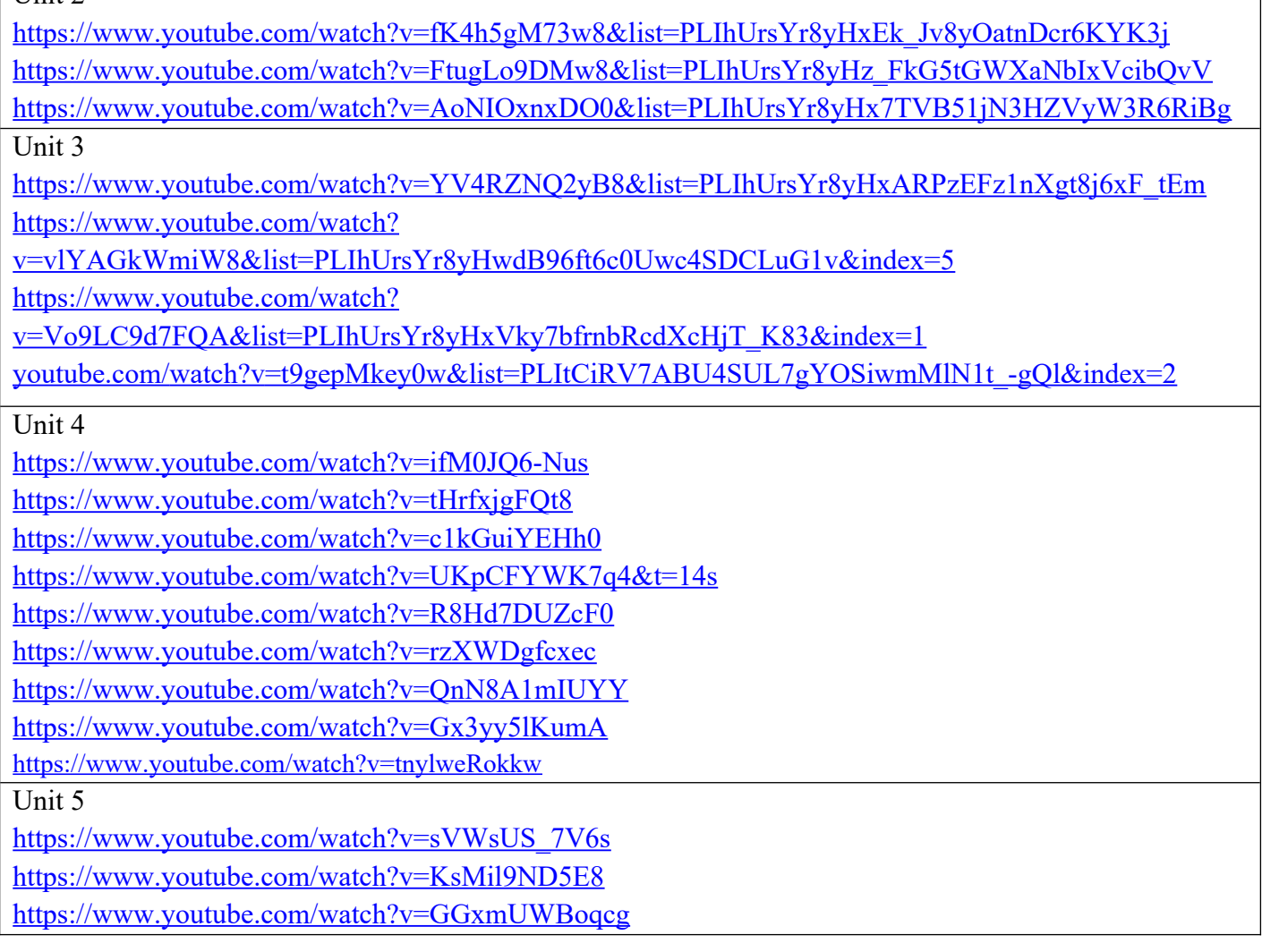

⅂

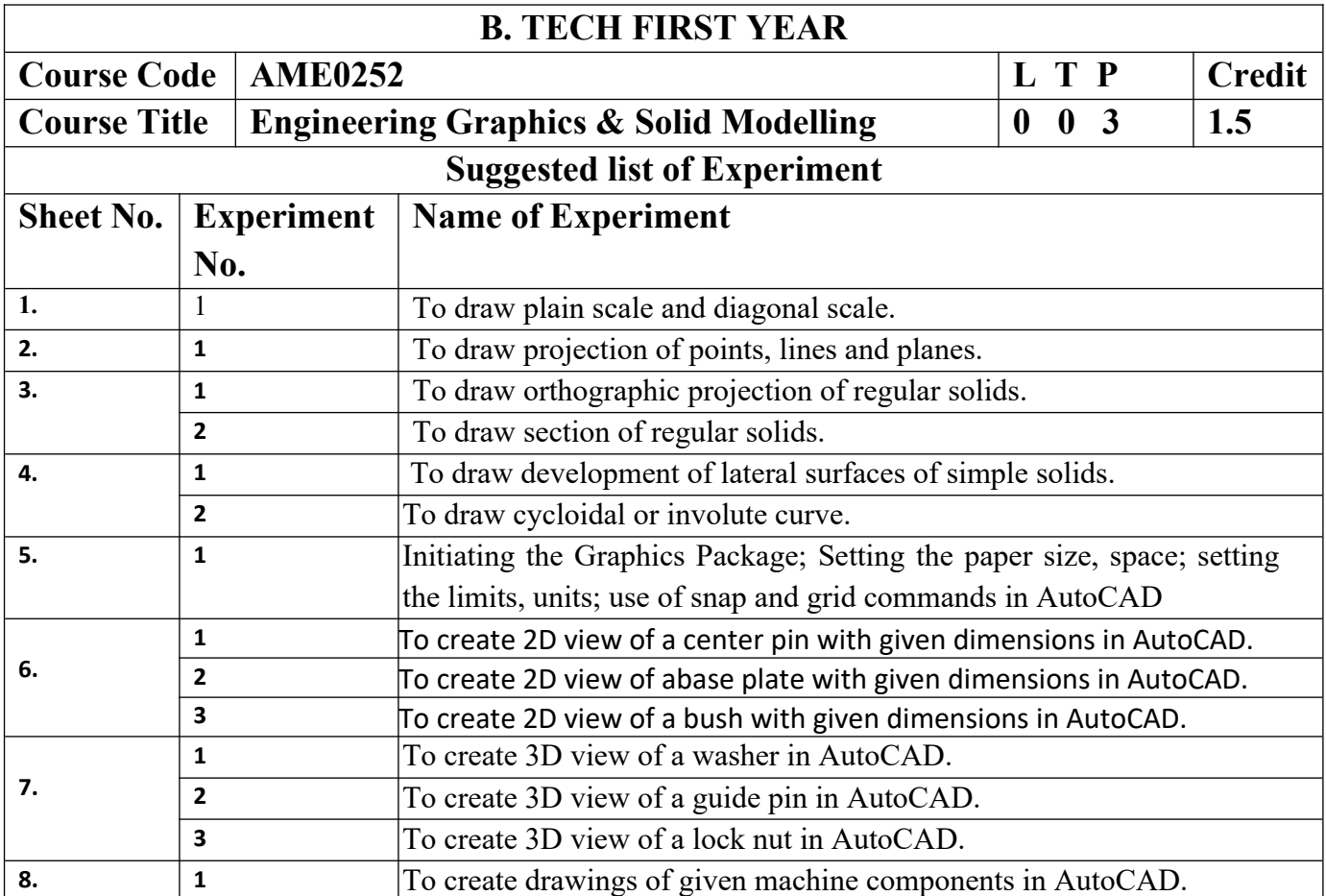

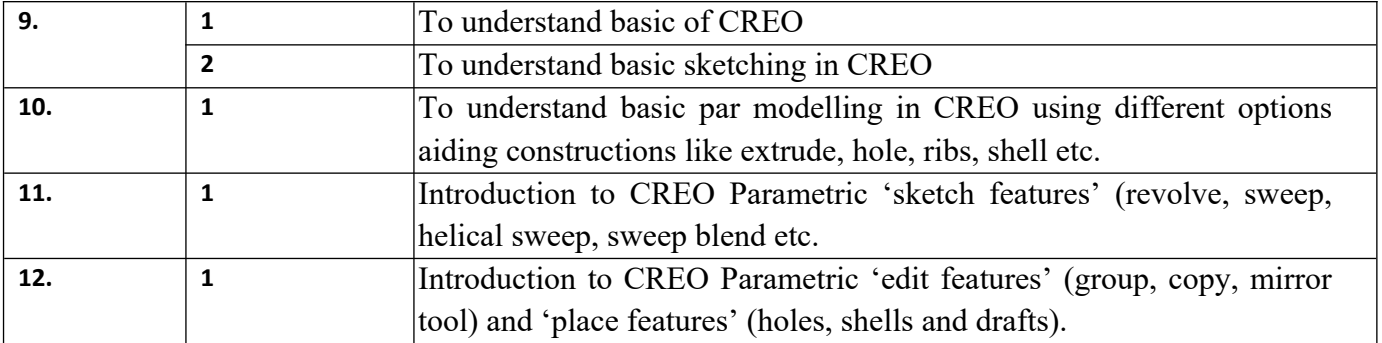